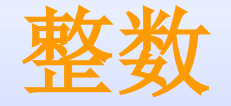

#### 二进制整数的原码

### ◆ 最高位表示符号位,**1**表示负,**0**表示正 ◆ 其他位存放该数的二进制的绝对值

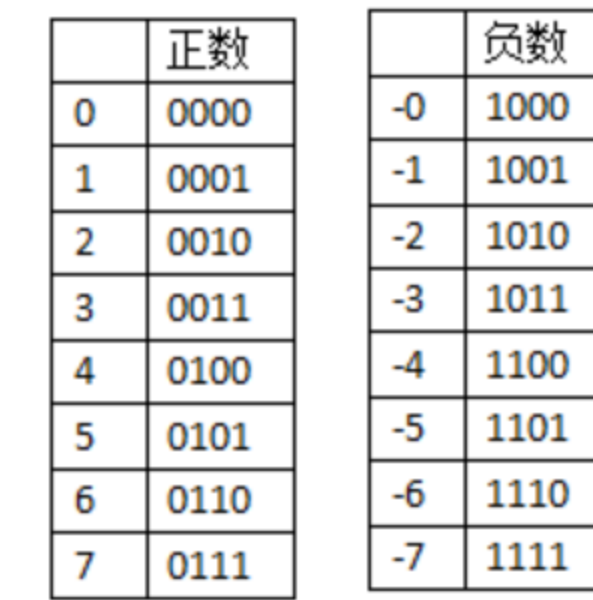

0001+0010=0011 (1+2=3) 正确  $0000+1000=1000$   $((+0)+(-0)=-0)$ 0001+1001=1010 (1+(-1)=-2)出错

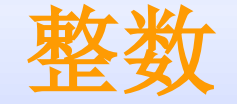

### ◆ 正数的反码**=**原码 ◆ 负数的反码**=**原码除符号位外,按位取反 二进制整数的反码

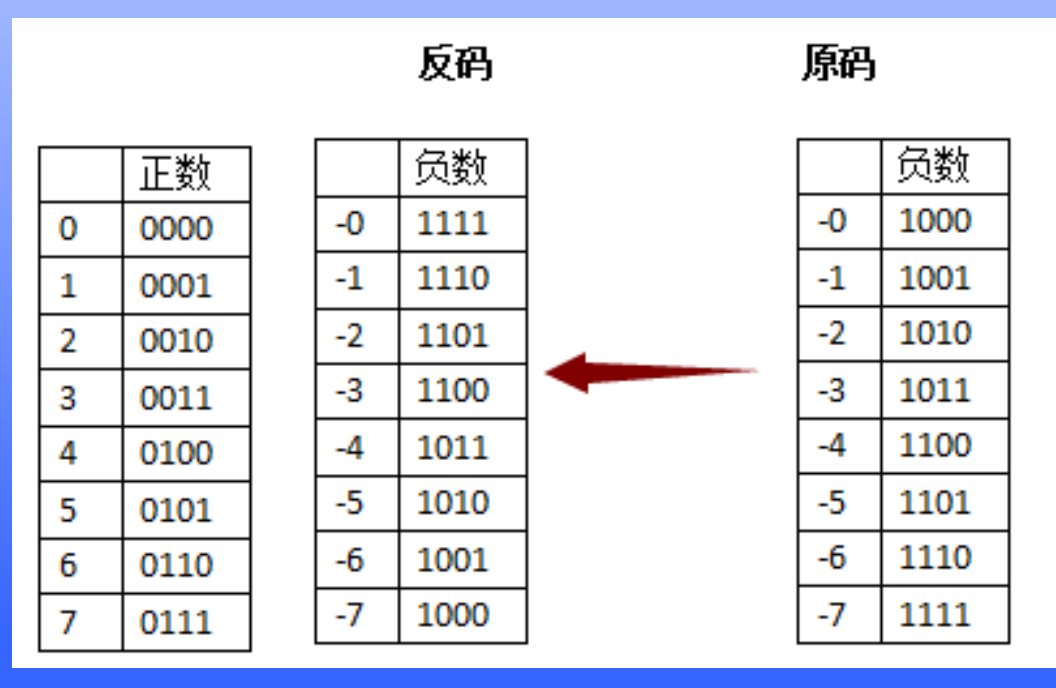

0001+1110=1111 (1+(-1)=(-0)) 正确 1110+1101=1011 (-1)+(-2)=(-4) 两个负数相加,出错

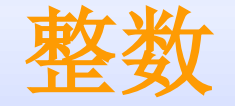

#### 模 是一个计量器的容量大小,比如钟表的模M=12 ◆ 同余 是指两个整数A和B除以同一个正整数M, 所得 余数相同,比如**1**点和**13**点,**2**点和**14**点就是同余的 二进制整数的补码

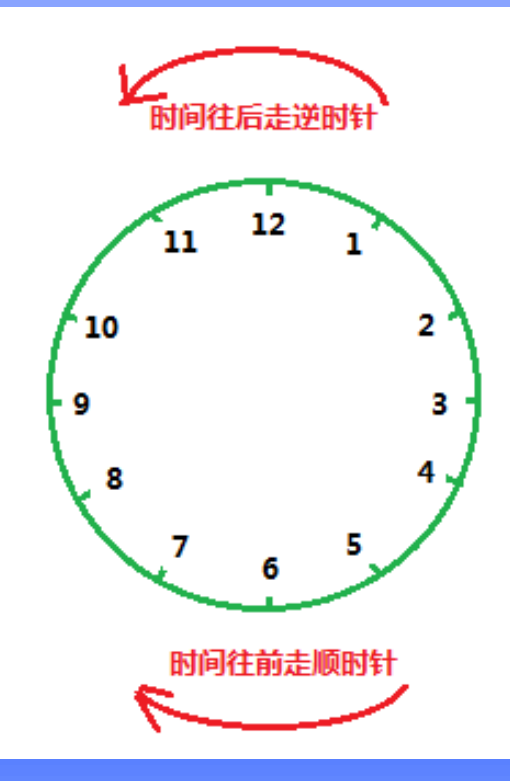

如果说现在时针现在停在10 点钟,那么什么时候时针会 停在8点钟呢? 倒拨2小时 或 正拨10小时 都是8点钟(20点钟)。 时钟运算中, 减去一个数, 其实就相当于加上另外一个 数(同余数)

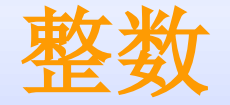

#### ◆ 由于溢出归零的特点,计算机的二进制更像时钟旋转 ,如下图: 二进制整数的补码

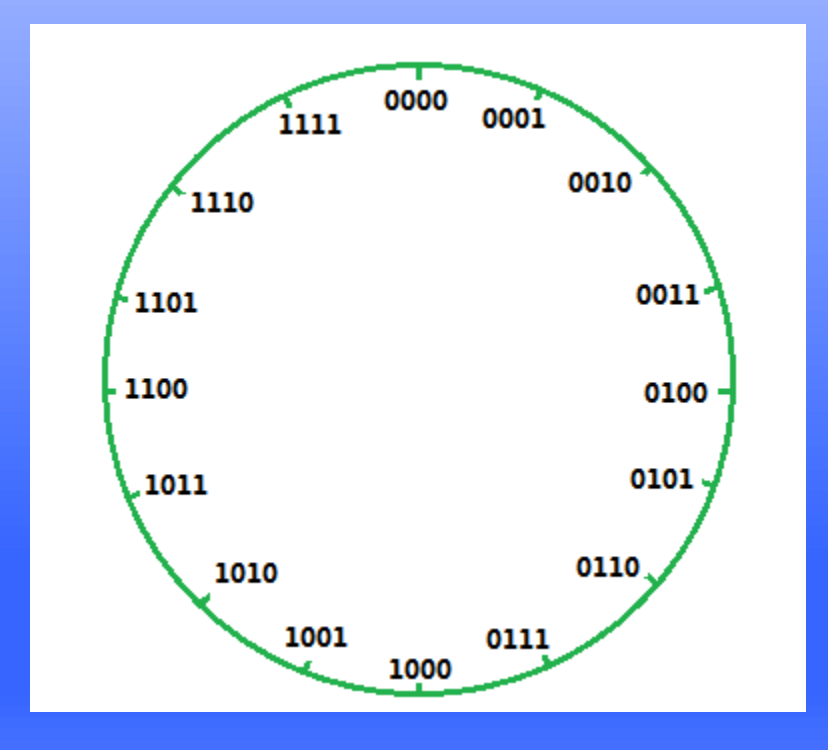

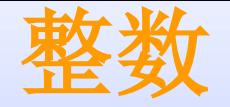

#### 二进制整数的补码

 $\bullet$ 

◆ 如在**0000**逆时针旋转**1**个数或者顺时针旋转**16-1**得到 1111, 那么1111代表-1, 相应的顺时针移动 **+1**,即用**0001**表示**+1**

◆ **0000**逆时针旋转**8**个数得到**1000**,所以**1000**为**-8**,相 应的顺时针旋转**8**个数也得到了**1000**,**1000**既能表示**-8**又能表示**+8**,为了不产生冲突,人为规定**1000**为**-8**

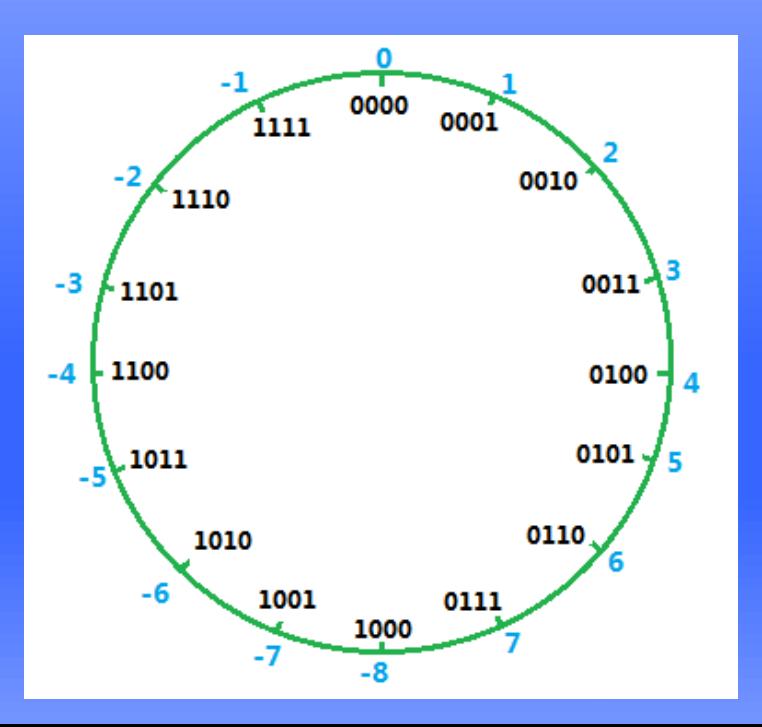

#### **0110(6) - 0010(2) = 0110(6) + 1110(14) = 10100(16+4=20)**

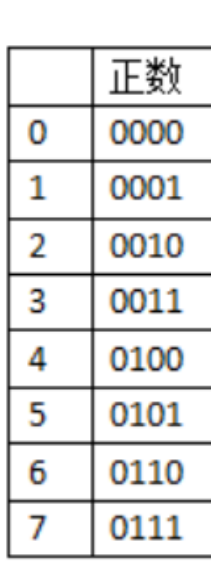

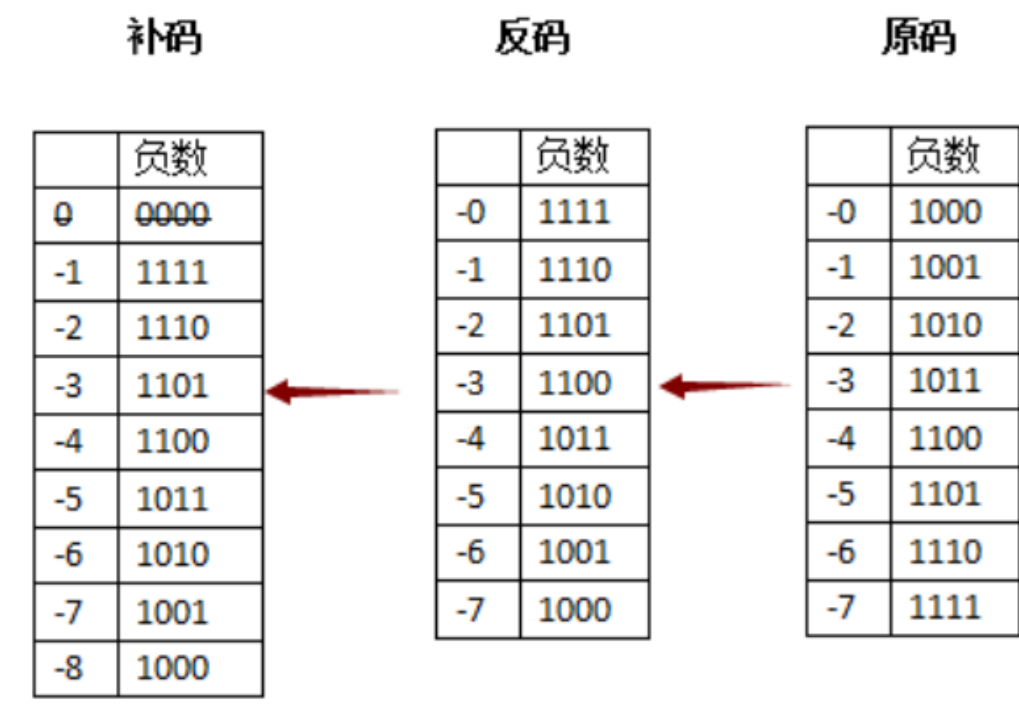

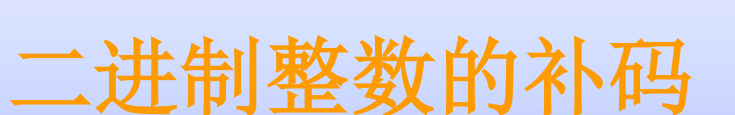

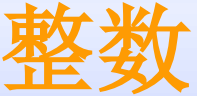

#### 什么是符号扩展?

- 符号扩展, 即短数据类型的符号位填充到长数据类型的高 (即比短数据类型多出的那一部分), 保证扩展后 的数值大小不变
- 只适用于有符号数
- 符号不变,负数扩展之后还是负数
- ◆ 由**ST0**寄存器的**SXM**位控制。**SXM=1**时,符号扩展自动进 行。

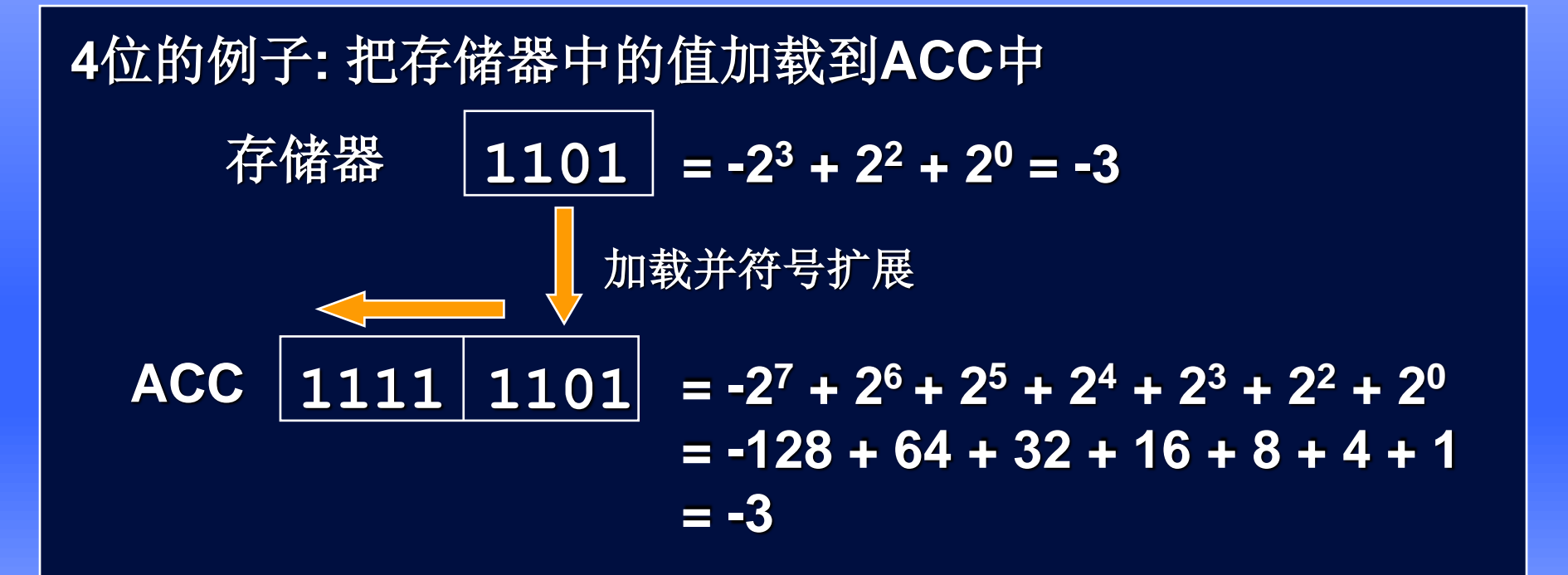

### 整数的乘法**(**有符号的**)**

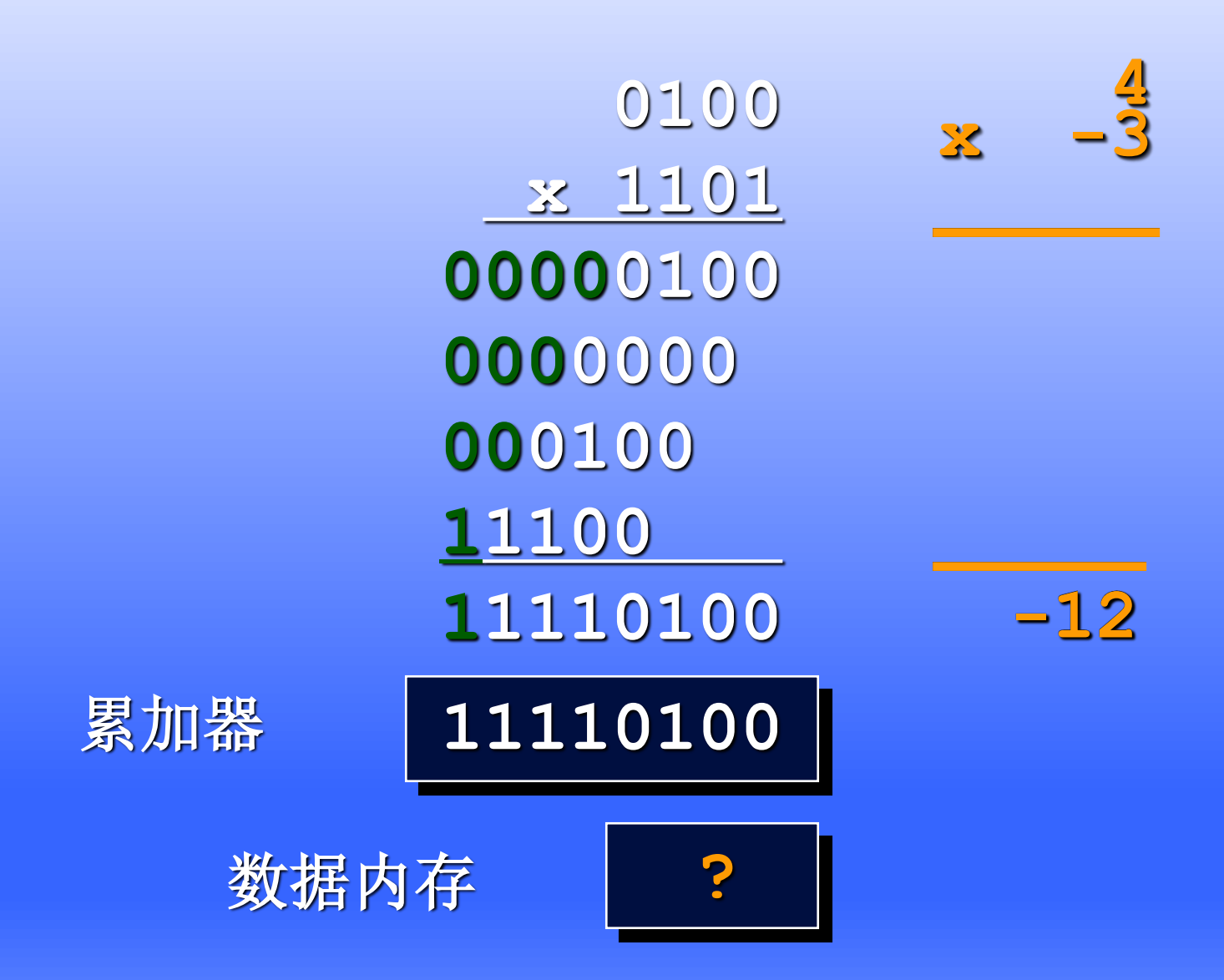

《**sprac71a**》**——TI**

### 整数的乘法**(**有符号的**)**

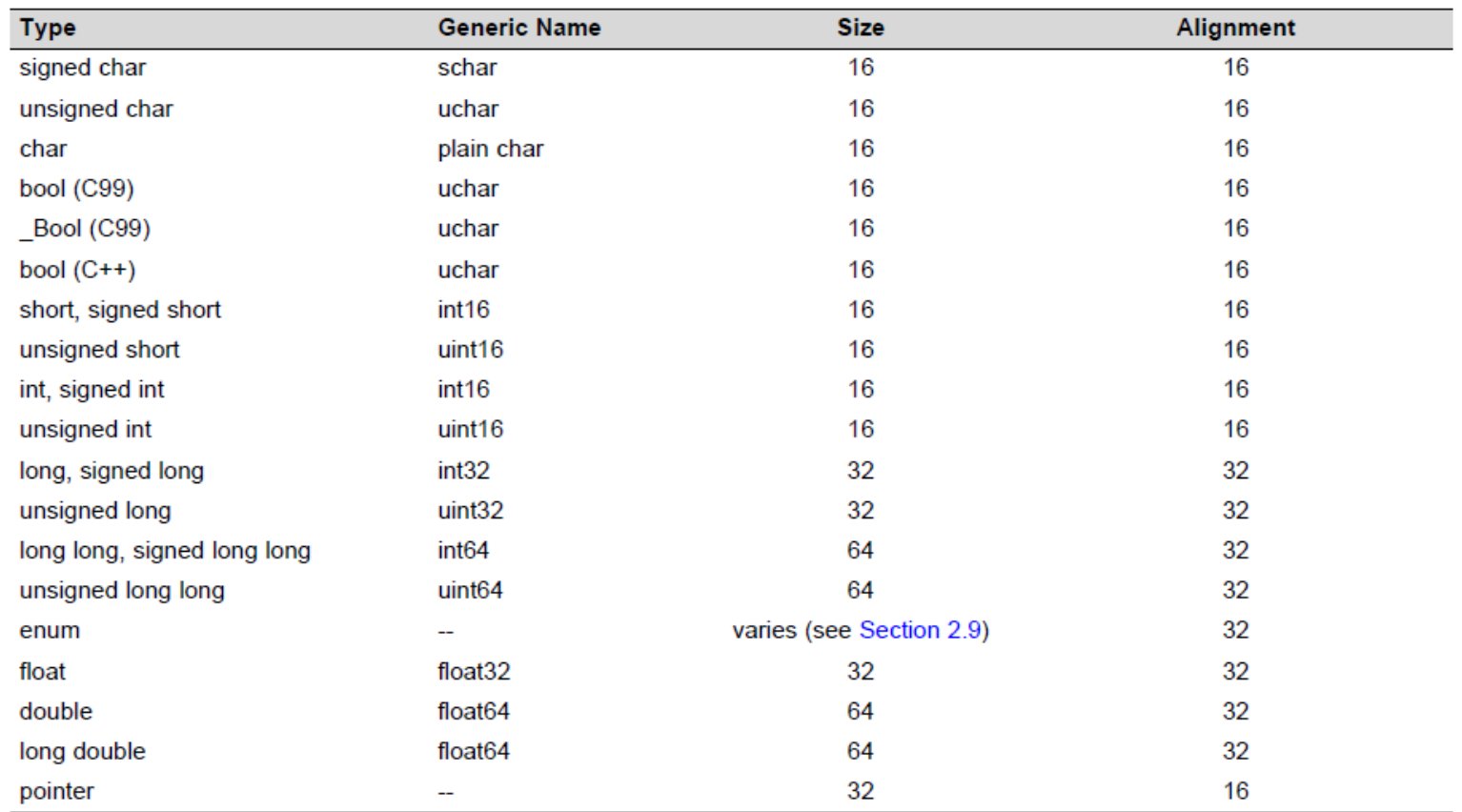

#### Table 1. Data Sizes for Standard Types

#### 《**sprac71a**》**——TI**

整数的乘法**(**有符号的**)**

#### **DSP28335**的累加器

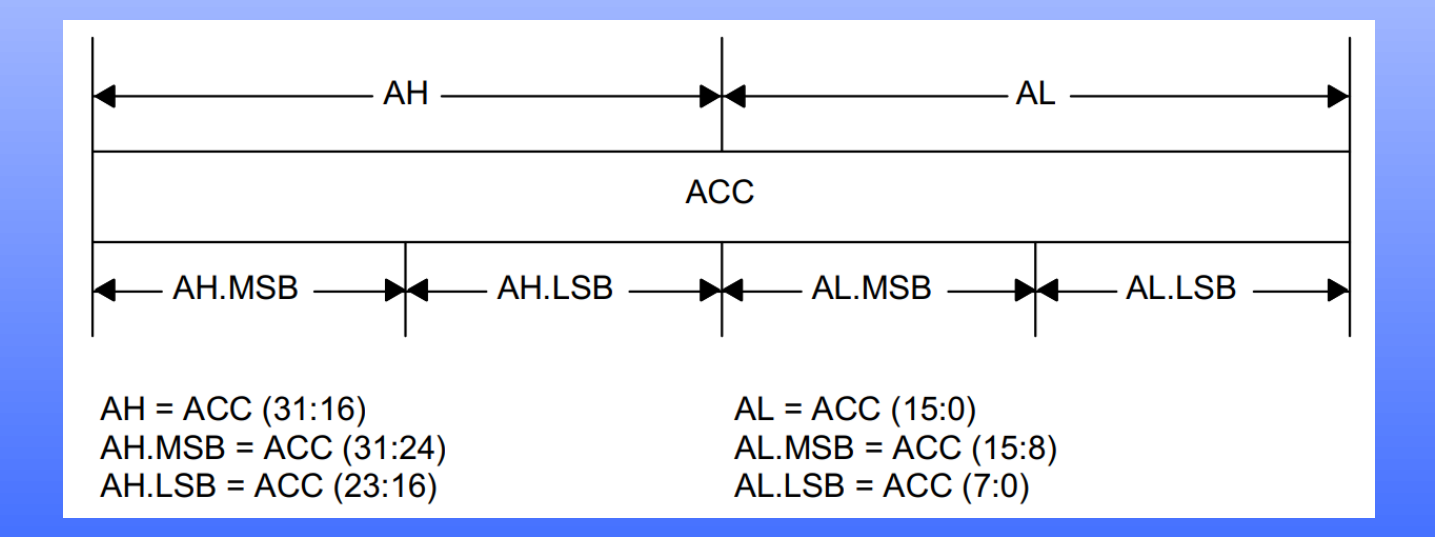

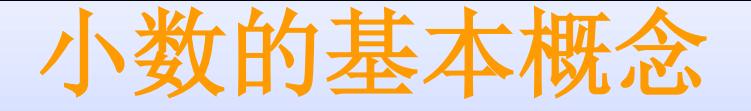

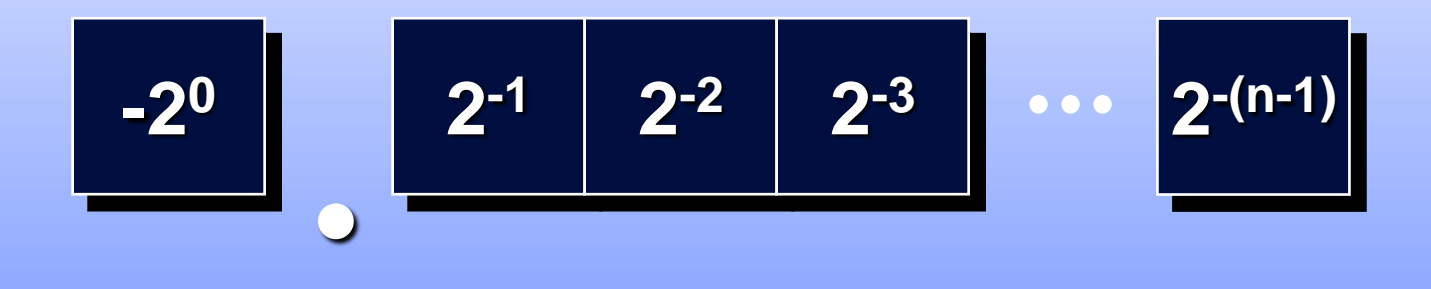

 $1101b = (1*-20)+(1*2-1)+(0*2-2)+(1*2-3)$ **= -1 + 1/2 + 1/8 = -3/8**

纯小数的特点:纯小数×纯小数,乘积还是 纯小数

### 小数的乘法

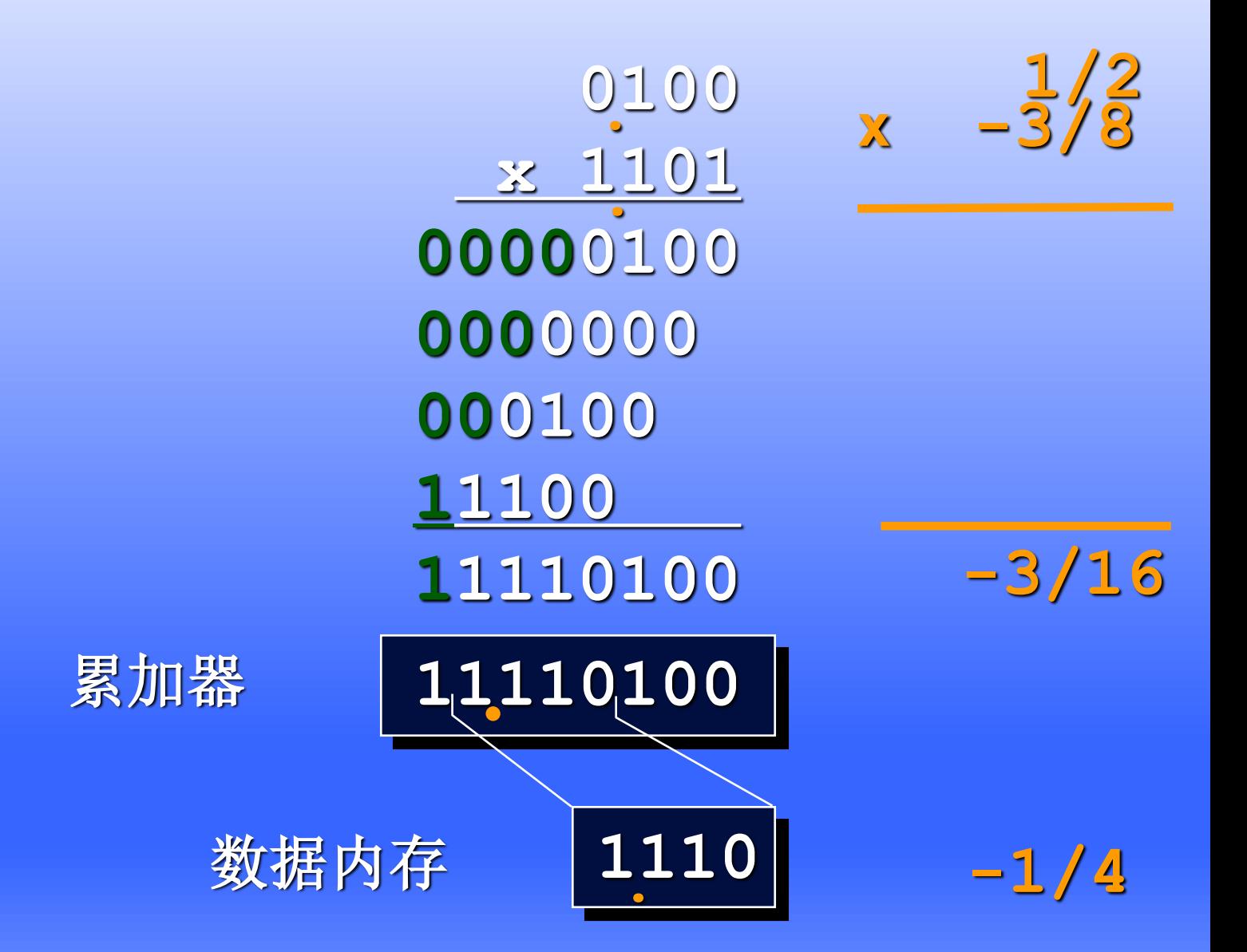

### 传统的**16**位**Q15**定点数

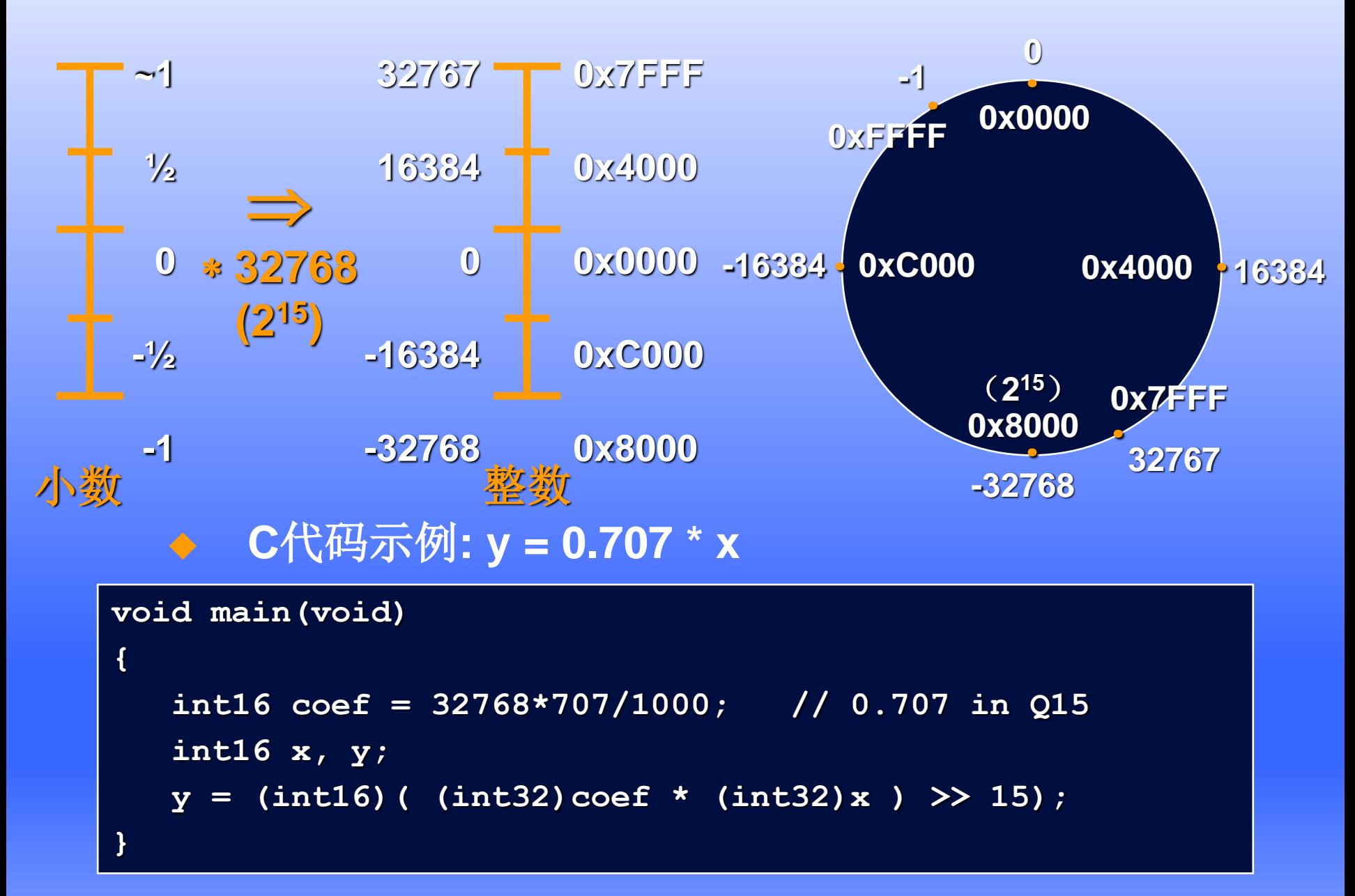

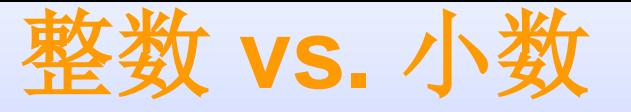

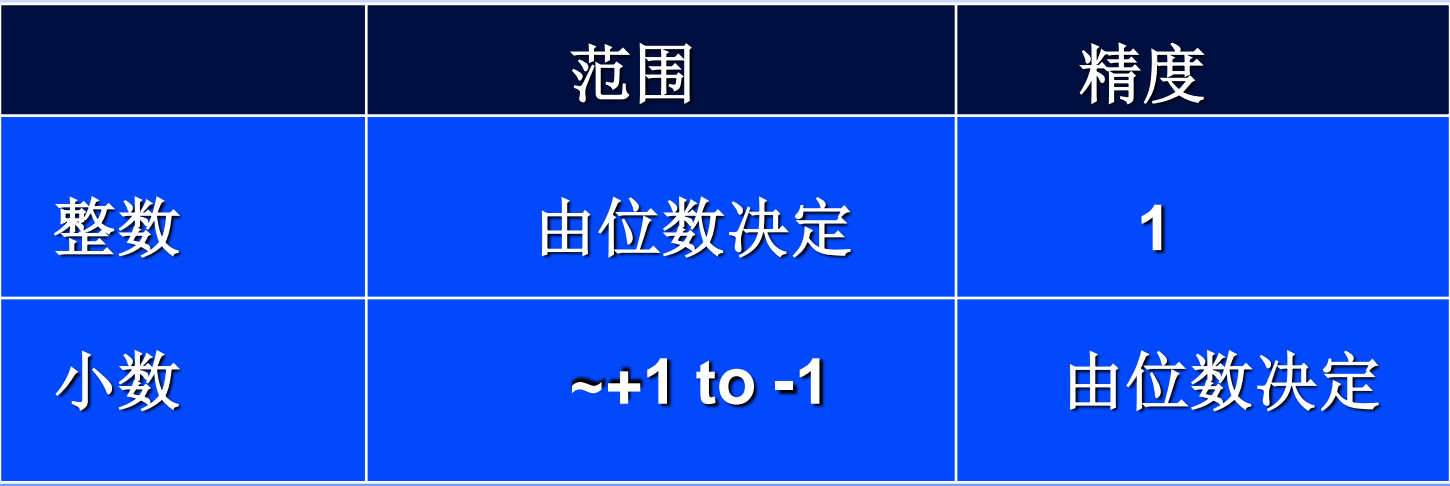

◆ 小数的范围有限 可通过定标(移动小数点)改变范围

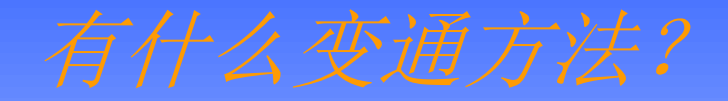

#### **IEEE-754**单精度浮点

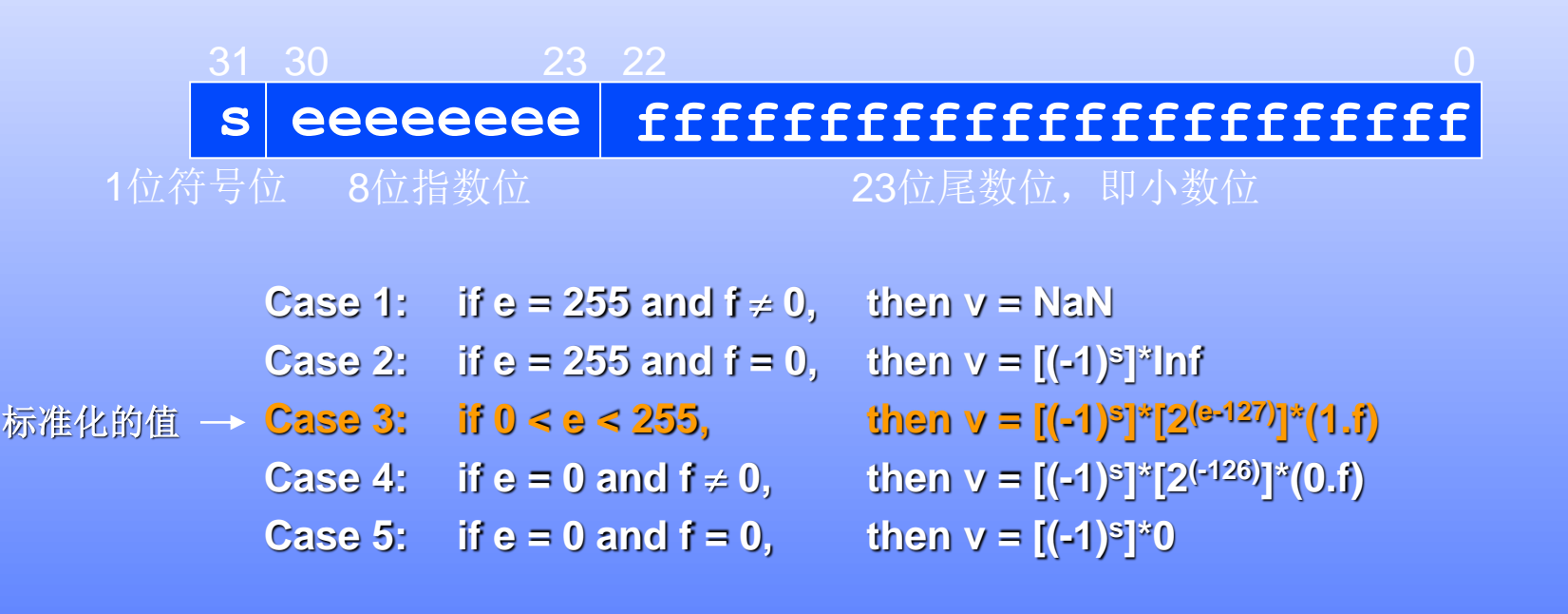

例: 0x41200000 = 0 100 0001 0 010 0000 0000 ... 0000 b s e = 130 f =  $2^{-2}$  = 0.25

**Case 3 v = (-1)<sup>0</sup> \*2(130-127)\*1.25 = 10.0**

优点 ⇒ 通过改变指数位,可表示的动态范围较大 不足 ⇒ 精度依赖于指数位

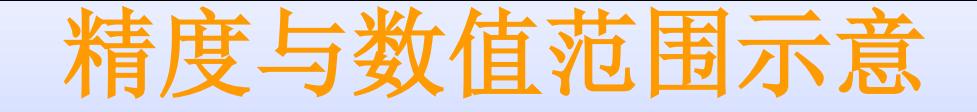

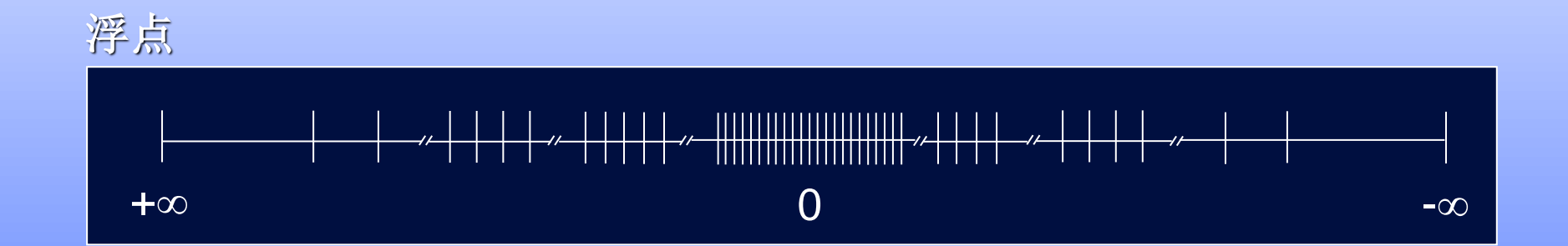

#### ◆ 非均匀分布

- 绝对值越小,分辨率就越高
- 绝对值越大,分辨率越低

### 使用**FPU**进行编程

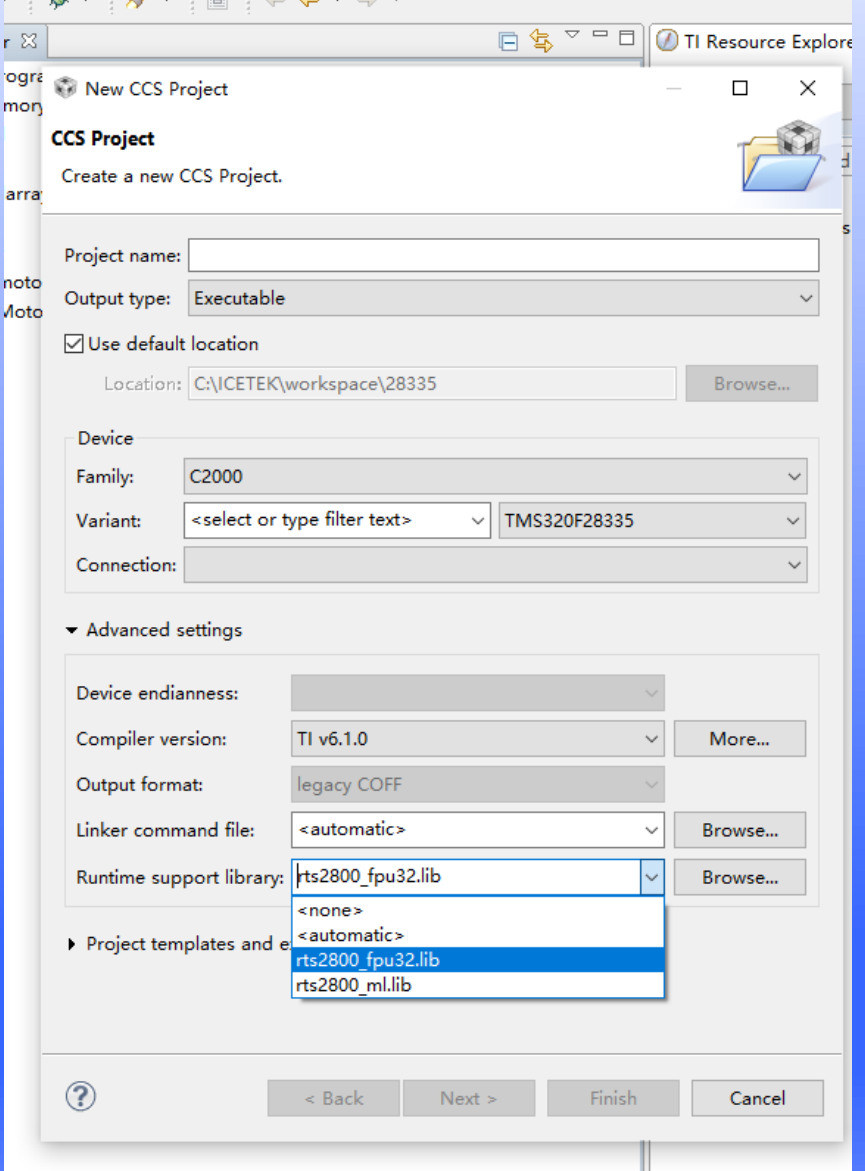

**1)** 器件需含有硬件**FPU**

- **2)** 把浮点**RTS**库的支持加入**CCS** 工程中
	- 标准的**RTS**库
		- **rts2800\_fpu32.lib**
		- 编译器自带

**3)** 选择**FPU**支持的选项**'fpu32'** 

### 浮点运算的正面与反面

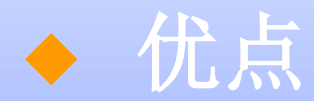

- 代码书写方便
- 不需要各种定标转换
- ◆ 不足
	- 需要更高级的器件
	- **IEEE754**单精度浮点的精度有限,因为尾数 只有**23**位

## 浮点运算的正面与反面 ◆ 不足

#### **IEEE754**单精度浮点的精度有限,因为尾数 只有**23**位

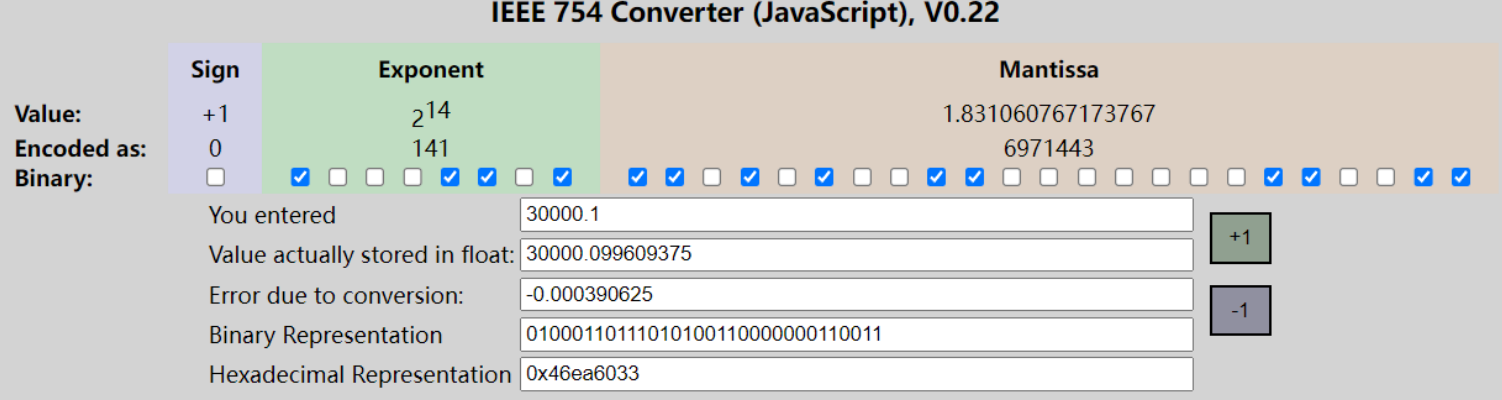

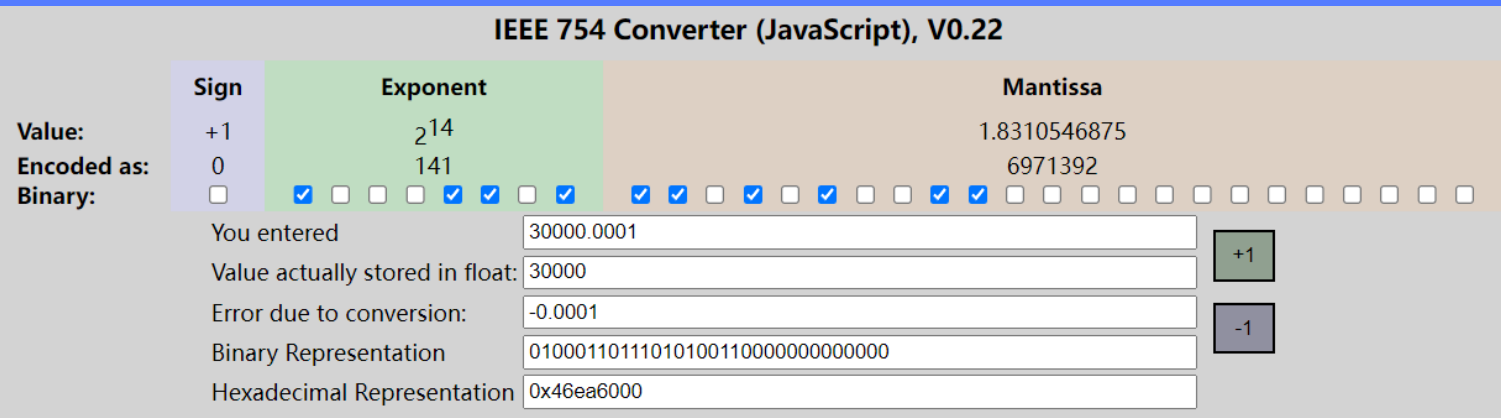

#### 浮点运算的正面与反面 ◆ 不足 **IEEE754**单精度浮点的精度有限,因为尾数 只有**23**位

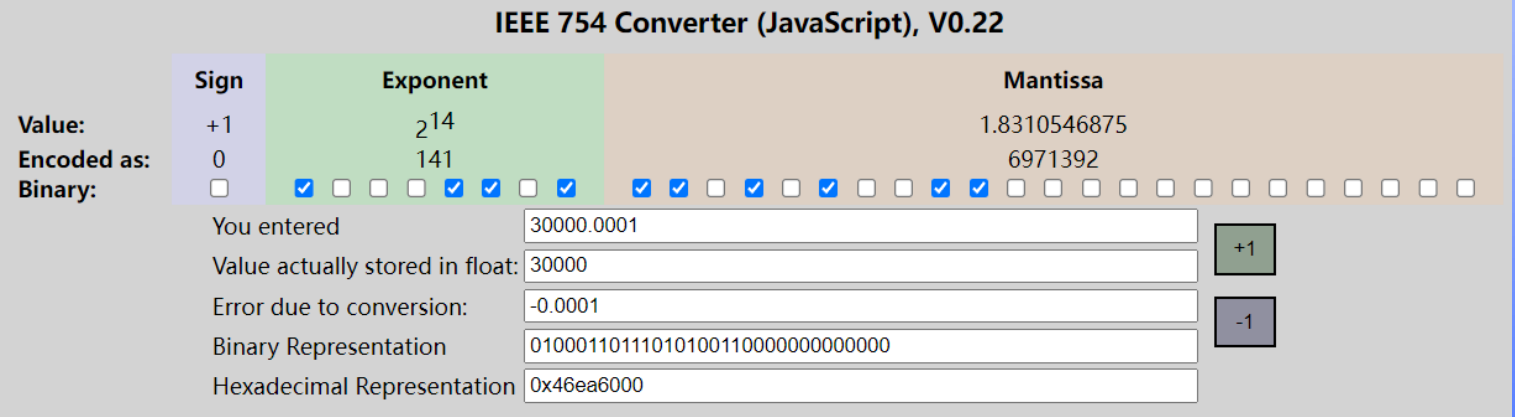

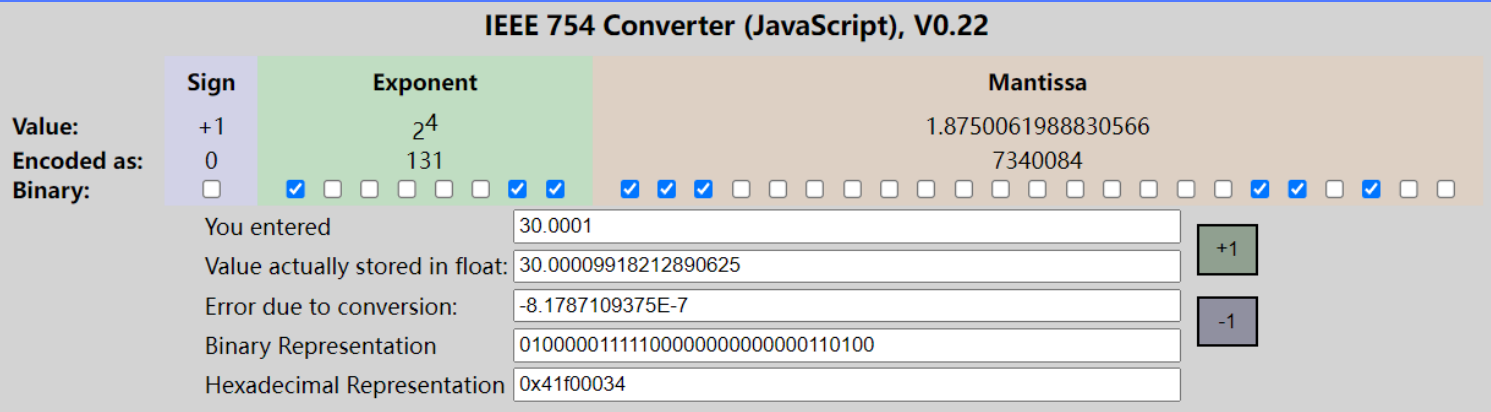

### 浮点运算的正面与反面

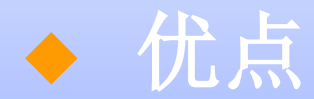

- 代码书写方便
- 不需要各种定标转换
- ◆ 不足
	- 需要更高级的器件

 **IEEE754**单精度浮点的精度有限,因为尾数 只有**23**位

#### 如果不使用*FPU*,该如何处理浮点数?

#### 浮点数的智能定点格式**-IQmath**

 **"I" =>** 整数部分 **"Q"=>**小数部分

## $-2^{I-1} + ... + 2^1 + 2^0 \cdot 2^{-1} + 2^{-2} + ... + 2^{-Q}$

**I8Q24**的例子**: 0x41200000 = 0100 0001 . 0010 0000 0000 0000 0000 0000 b = 2<sup>6</sup> + 2<sup>0</sup> + 2-3 = 65.125**

优势 同一个**Q**值下的数值,精度一样 不足⇒与浮点表示相比,动态范围有限

### 浮点数的智能定点格式**-IQmath**

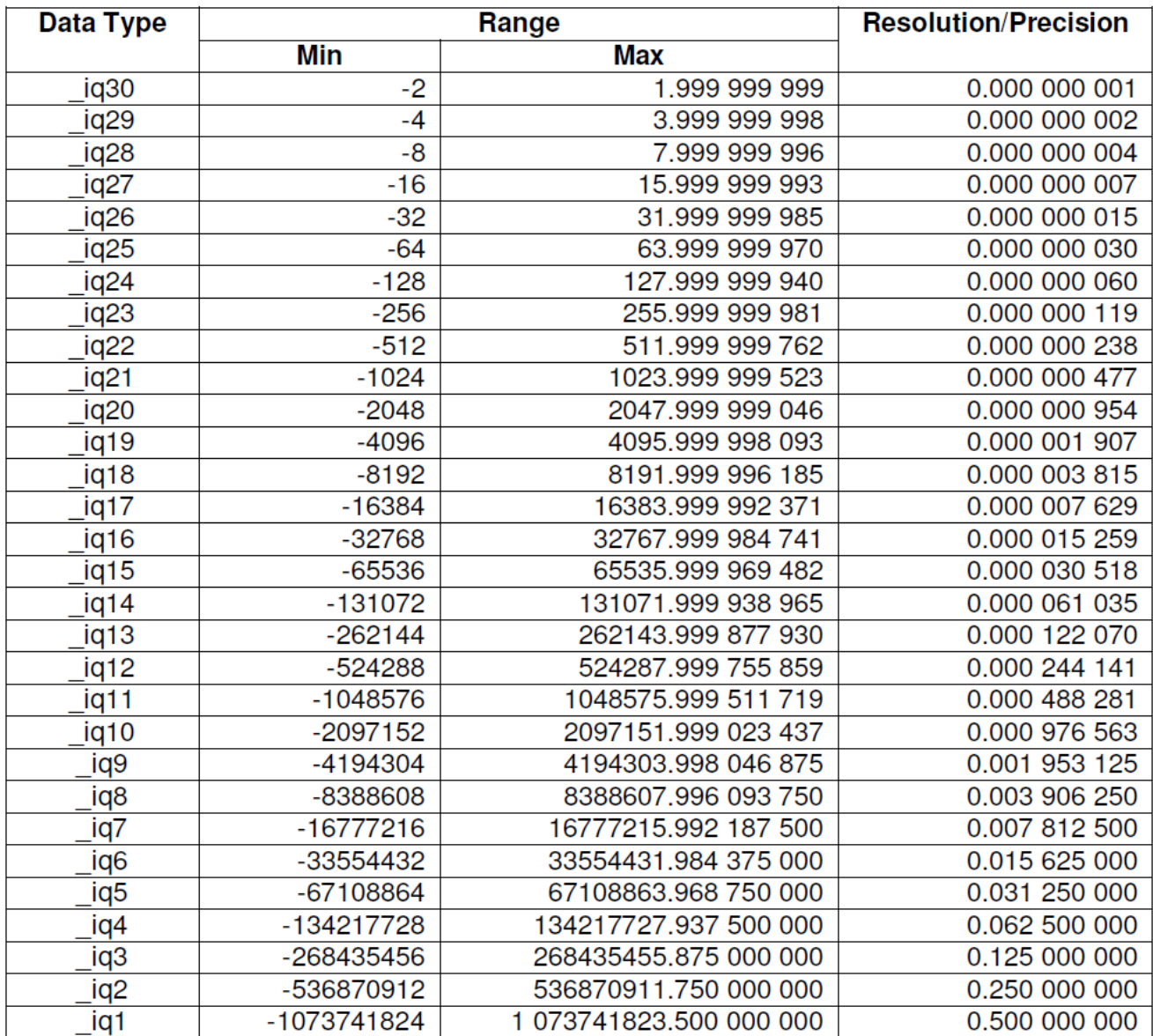

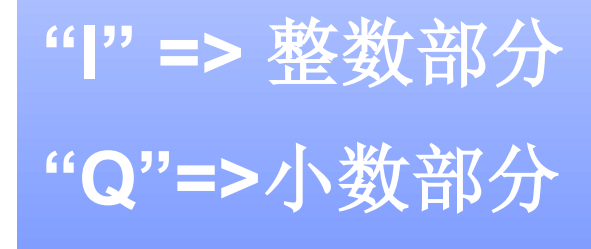

#### 数轴上的分布对比

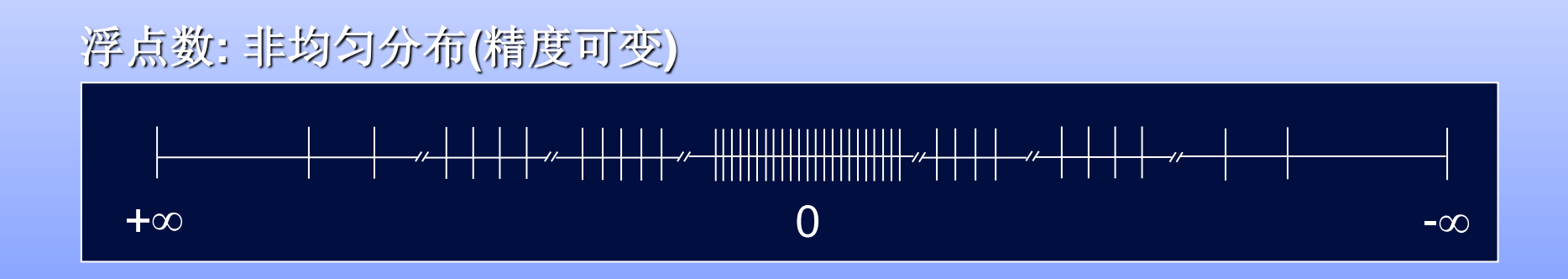

#### **IQ**格式**:** 均匀分布**(**精度一致**)**

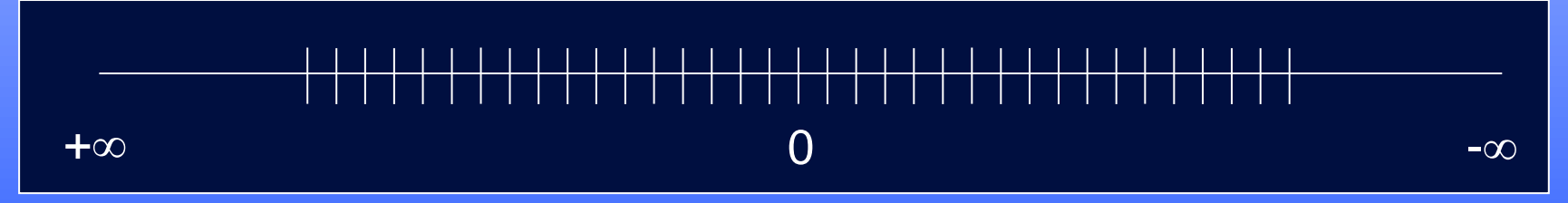

◆ **32**位的浮点数和**IQ**格式表示的定点数,在数轴上都有 **2 <sup>32</sup>** 种可表示的值 ◆ 浮点数可表达数值范围大得多,靠近**0**点精度大得多 ◆ **IQ**格式可表达数值范围小,精度一致

#### **32位 IQmath法 y = mx + b**

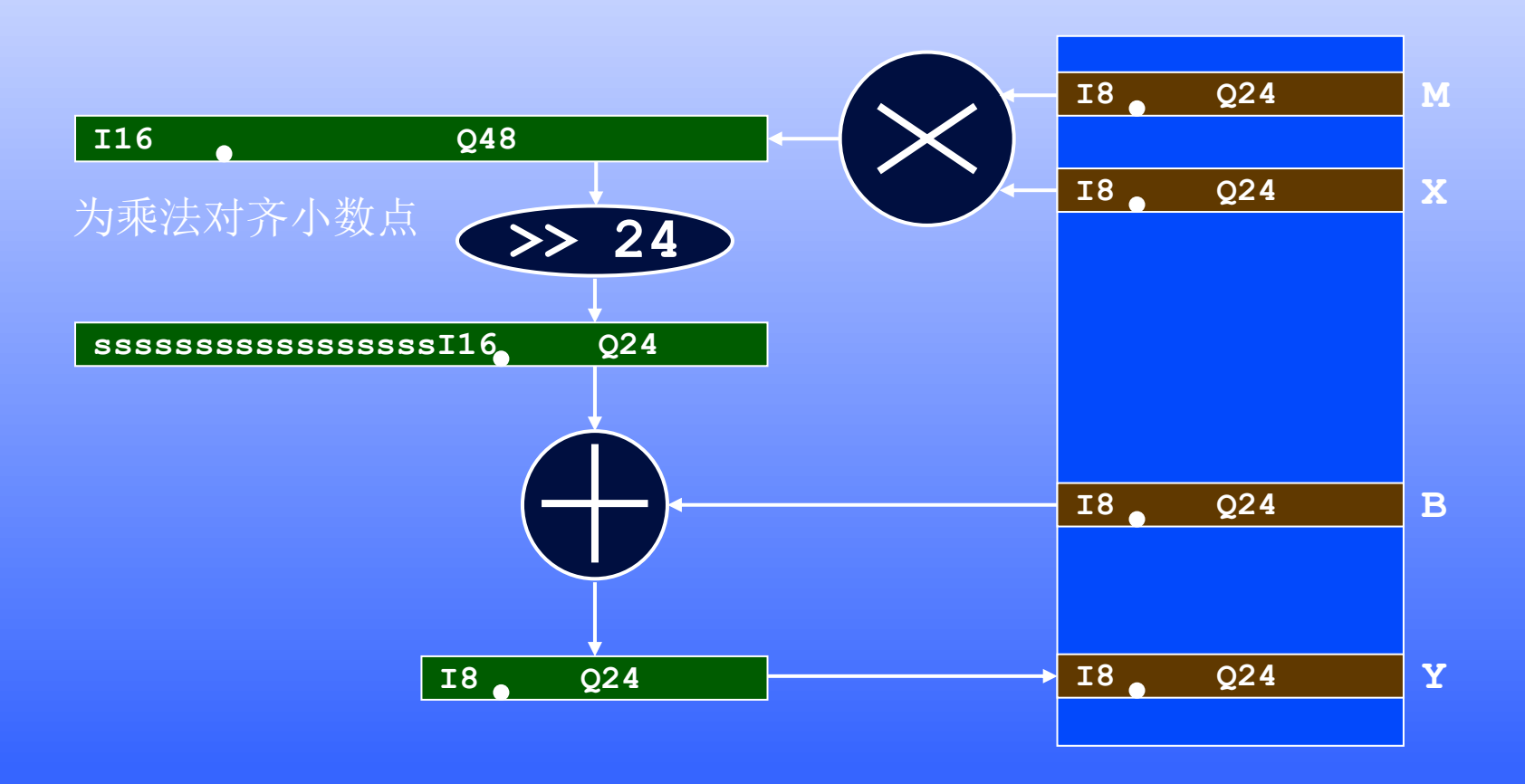

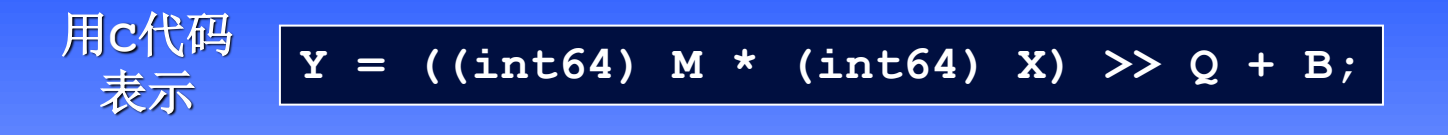

**乘法操作**

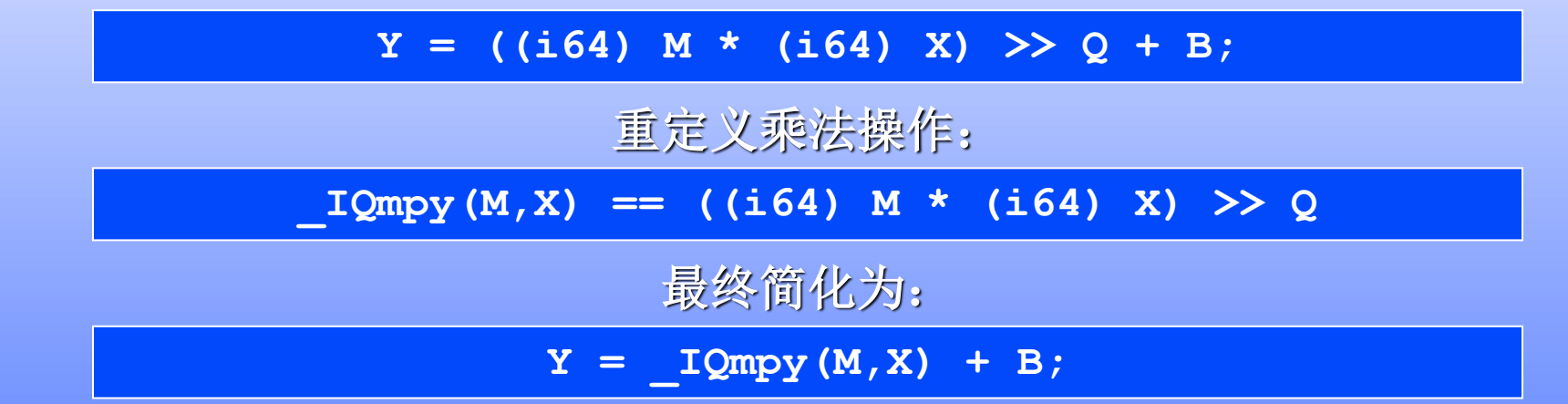

#### **C28x**的编译器支持内建的**"\_IQmpy"**的函数,生成的汇编代码示例**:**

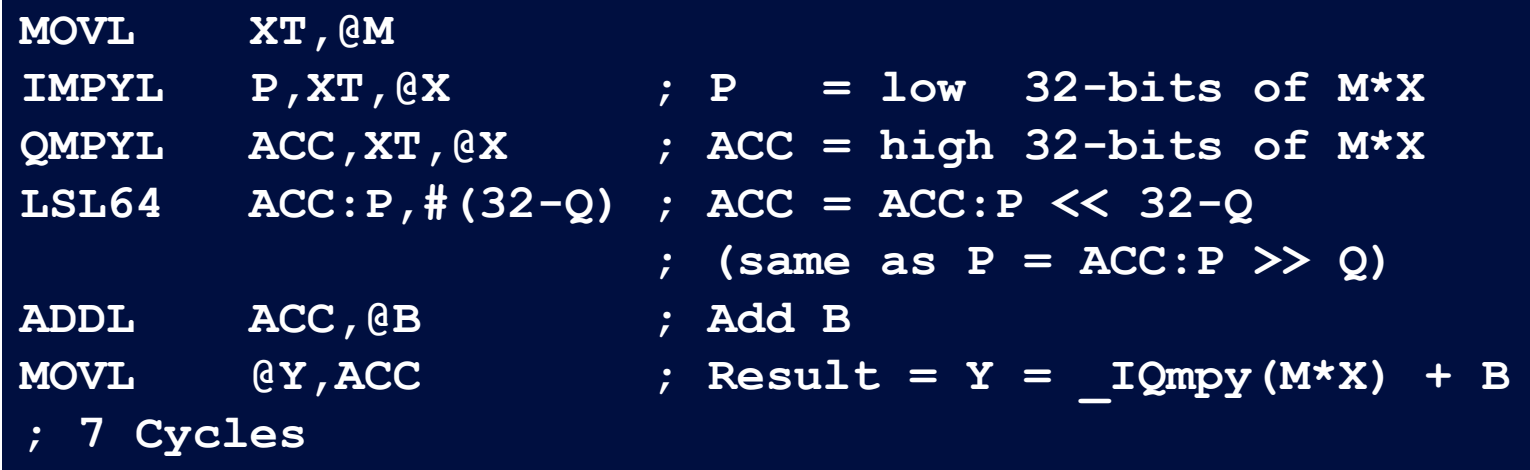

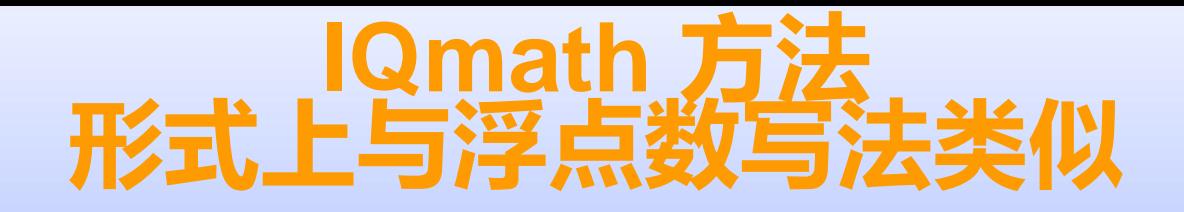

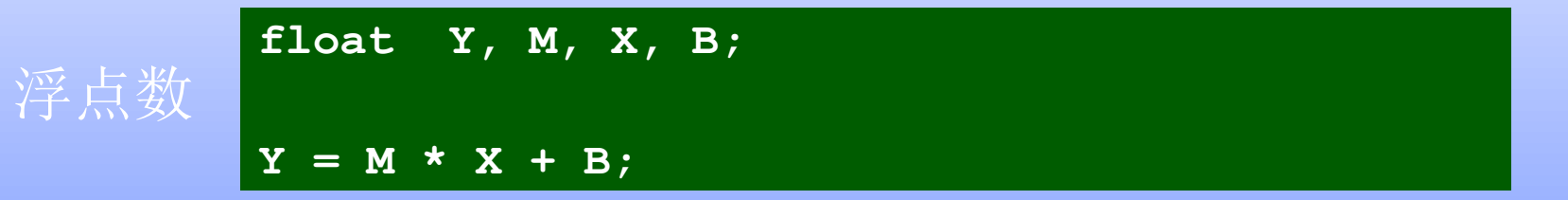

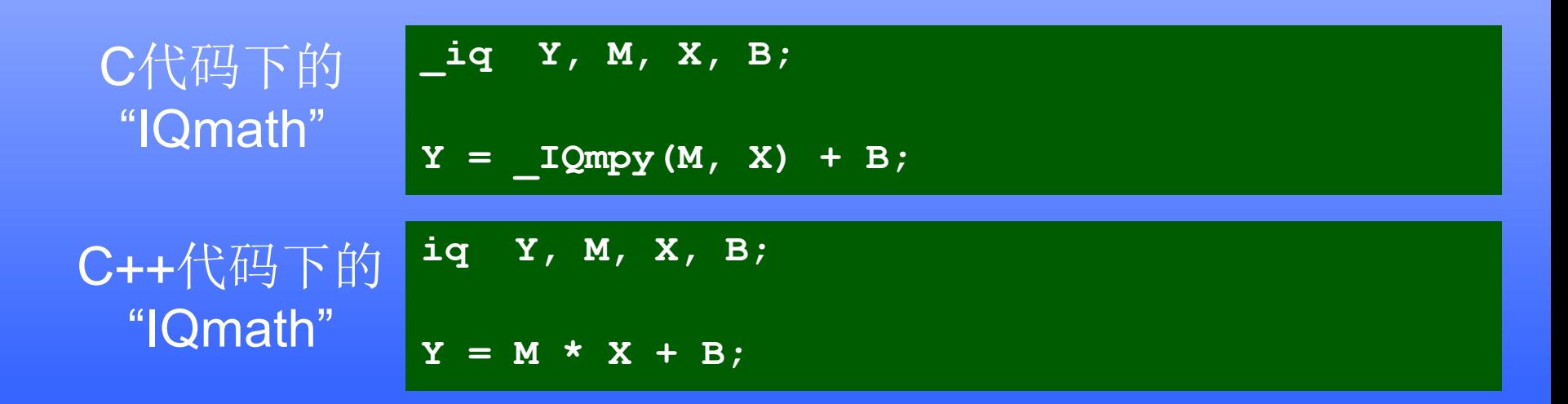

# **IQmath 方法 使用全局的GLOBAL\_Q来简化书写**

#### 为整个工程定义一个全局的**GLOBAL\_Q**来简化书写

#### **GLOBAL\_Q**

**Q**的选择根据数值的精度和范围来决定:

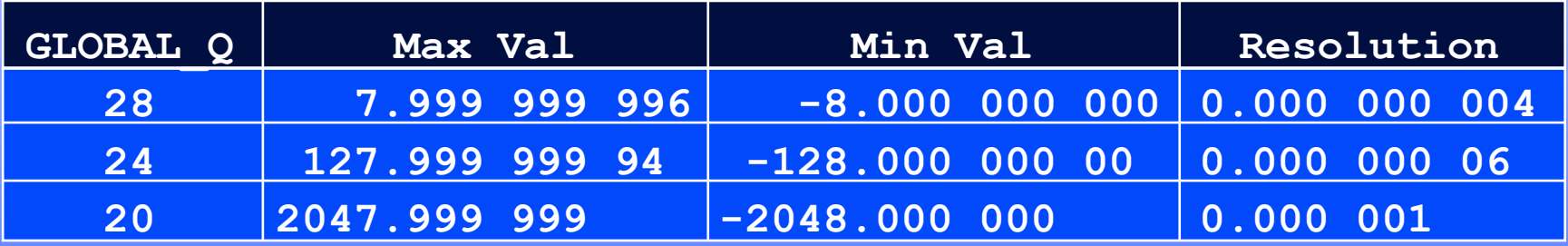

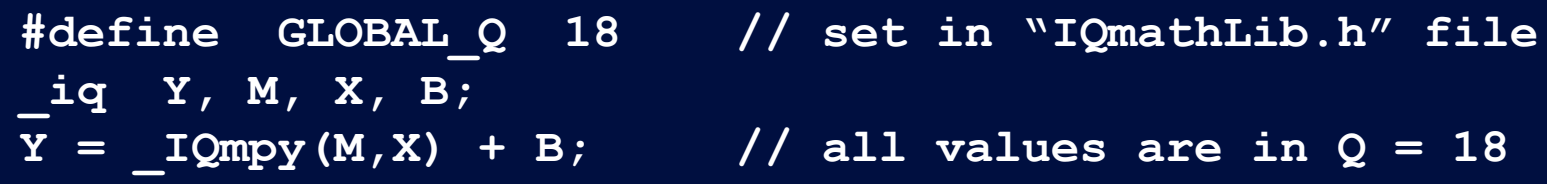

特殊情况下可以指定的**Q**值用于不同范围、精度下的运算

**\_iq20 Y, M, X, B;**

 $Y = IQ20mpy(M,X) + B$ ; // all values are in  $Q = 20$ 

#### **Iqmath提供了浮点数与定点数之间的兼容性 (提高代码在不同硬件之间的可移植性)**

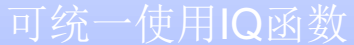

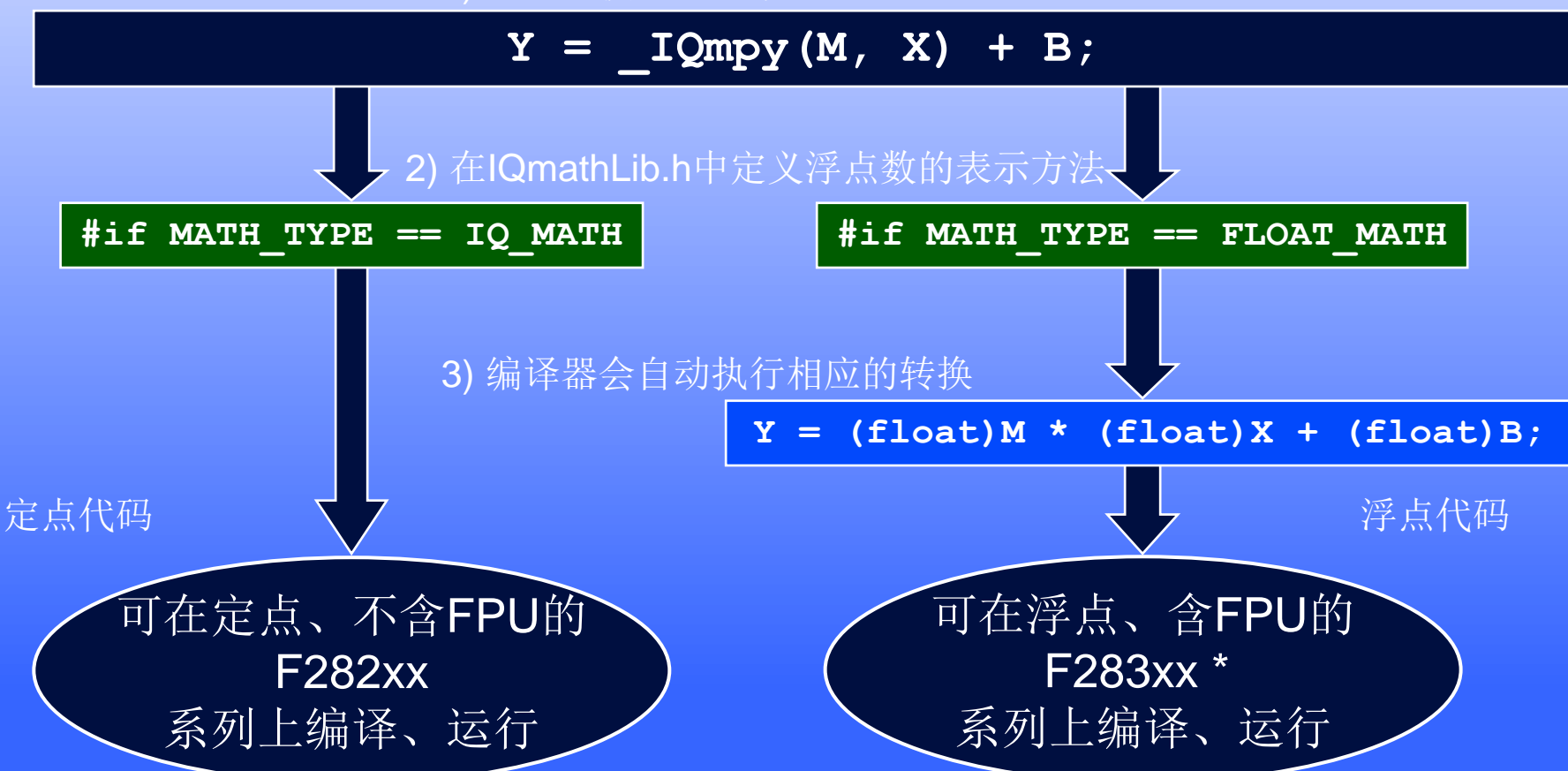

所有的**"IQmath"**都有相对应的浮点运算

\* 还可以在其它浮点编译环境下运行 (例如PC, Matlab, 支持RTS库的定点处理器等.)

### **IQmath的库函数: 数学与三角函数**

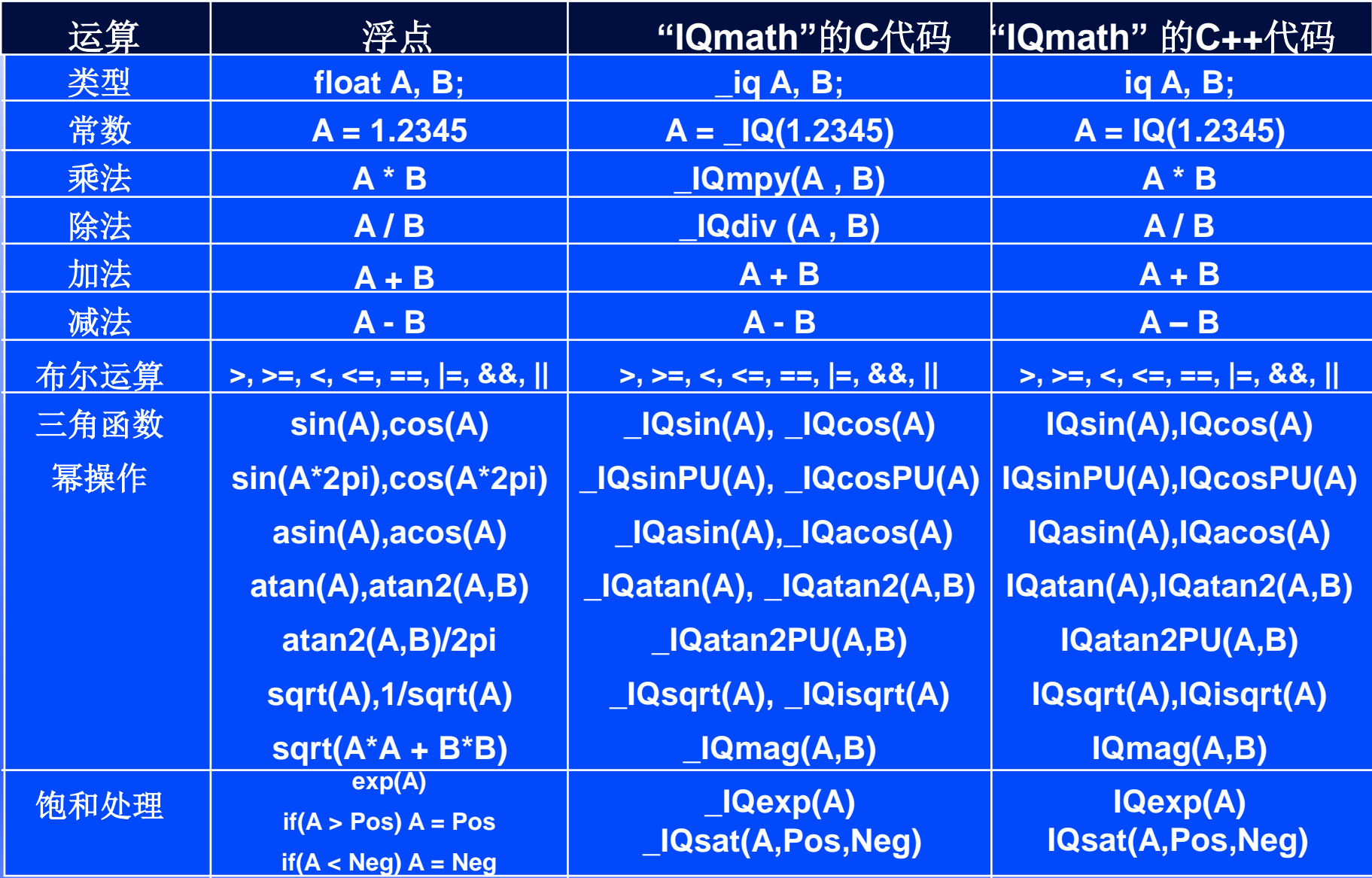

最高精度可达28到31位

### **IQmath的库函数:转换函数**

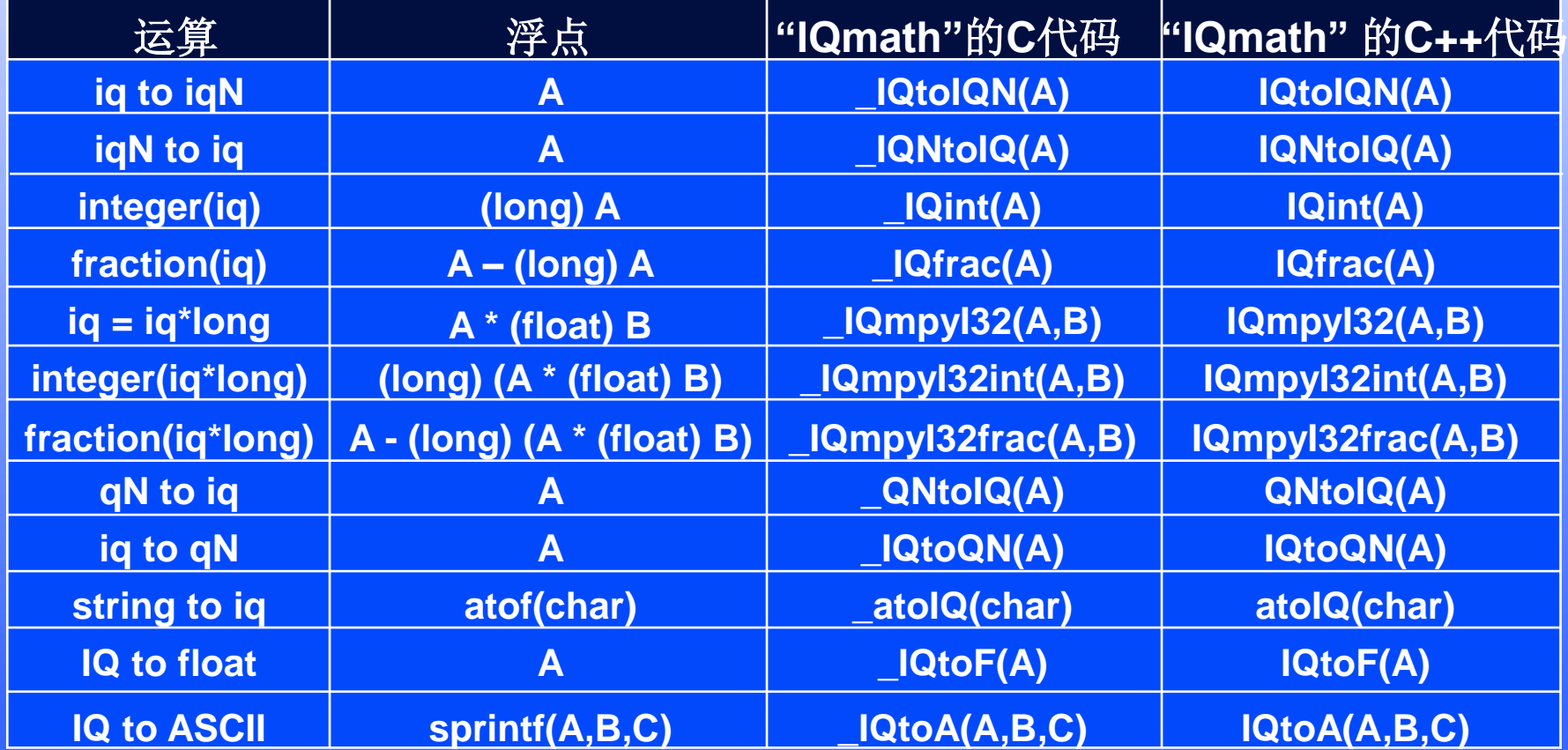

- IQmathLib.h > C头文件 IQmathCPP.h > C++头文件
- IQmath.lib > 包含了所有的库函数
	-
	-

#### **例:交流异步电机的控制算法**

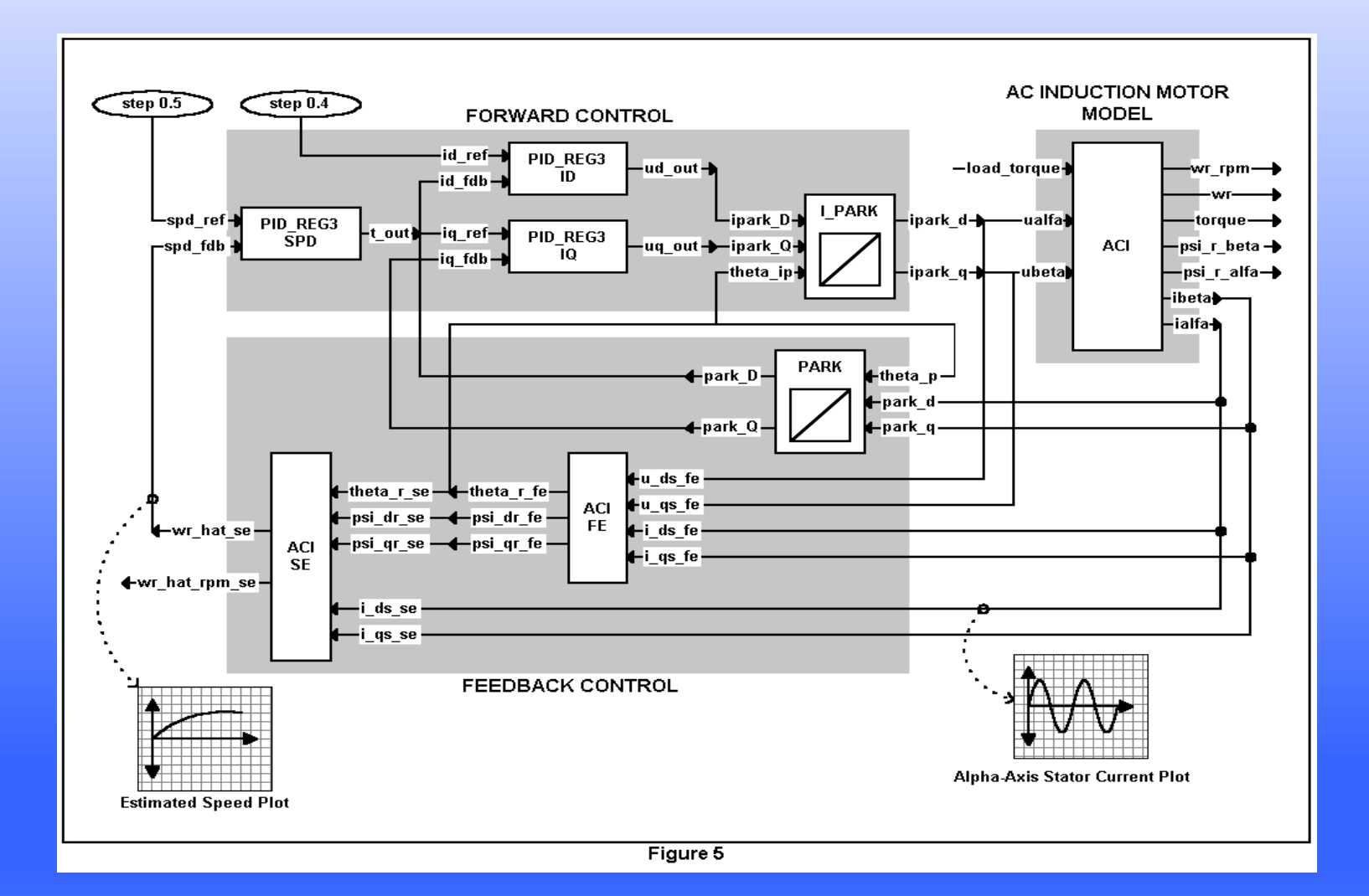

◆ 无传感器的直接转子磁链定向控制 ◆ 目标**:** 转速与电机定子电流的估算

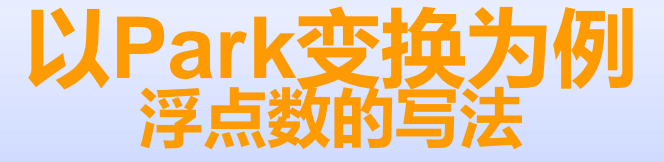

```
#include "math.h"
#define TWO_PI 6.28318530717959
void park_calc(PARK *v)
{
     float cos_ang , sin_ang;
     sin_ang = sin(TWO_PI * v->ang);
     cos_ang = cos(TWO_PI * v->ang);
    v->de = (v->ds * cos_ang) + (v->qs * sin_ang);
    v->qe = (v->qs * cos_ang) - (v->ds * sin_ang);
}
```
#### **以Park变换为例 IQmath的写法**

```
#include "math.h"
#define TWO_PI 6.28318530717959
_IQ(6.28318530717959)
void park_calc(PARK *v)
{
       float cos_ang , sin_ang;
_iq
       sin_ang = sin(TWO_PI * v->ang);
_IQsin(_IQmpy(TWO_PI , v->ang));
       cos_ang = cos(TWO_PI * v->ang);
_IQcos(_IQmpy(TWO_PI , v->ang));
       v->de = (v->ds * cos_ang) + (v->qs * sin_ang);
_IQmpy(v->ds , cos_ang) + _IQmpy(v->qs , sin_ang);
       v->qe = (v->qs * cos_ang) - (v->ds * sin_ang);
_IQmpy(v->qs , cos_ang) - _IQmpy(v->ds , sin_ang);}
#include "IQmathLib.h"
```
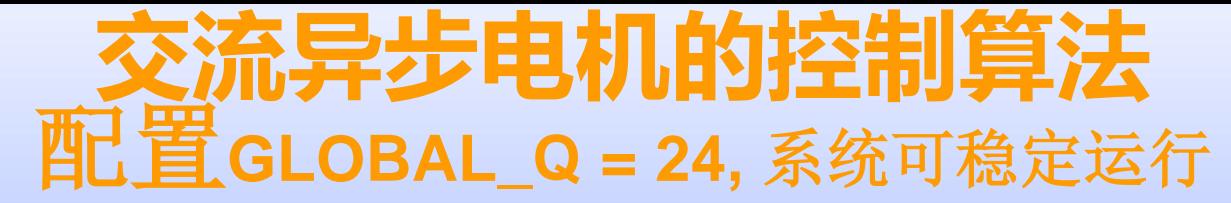

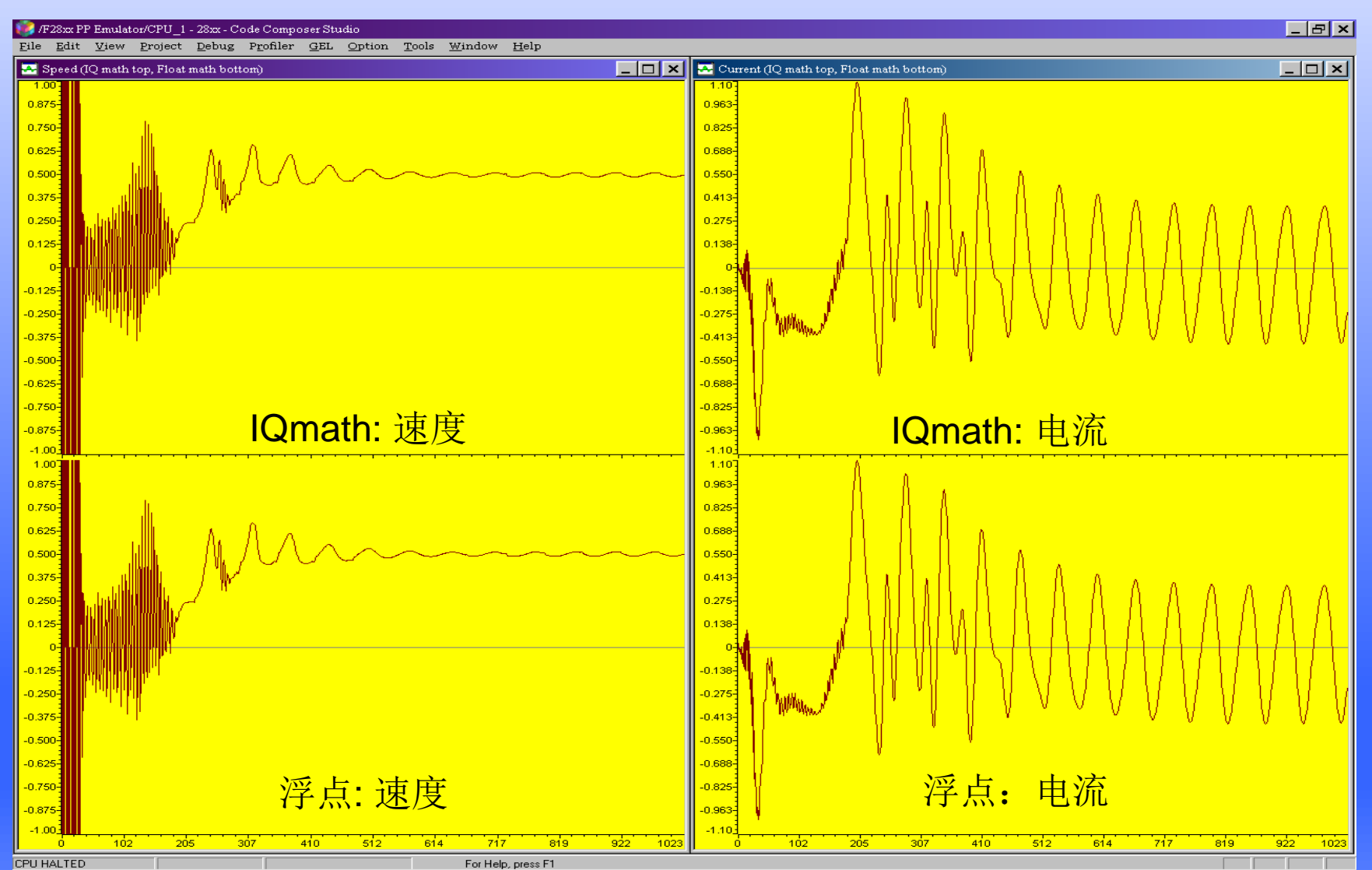

#### **IQ24**与**IEEE754**的精度在特定区域一致

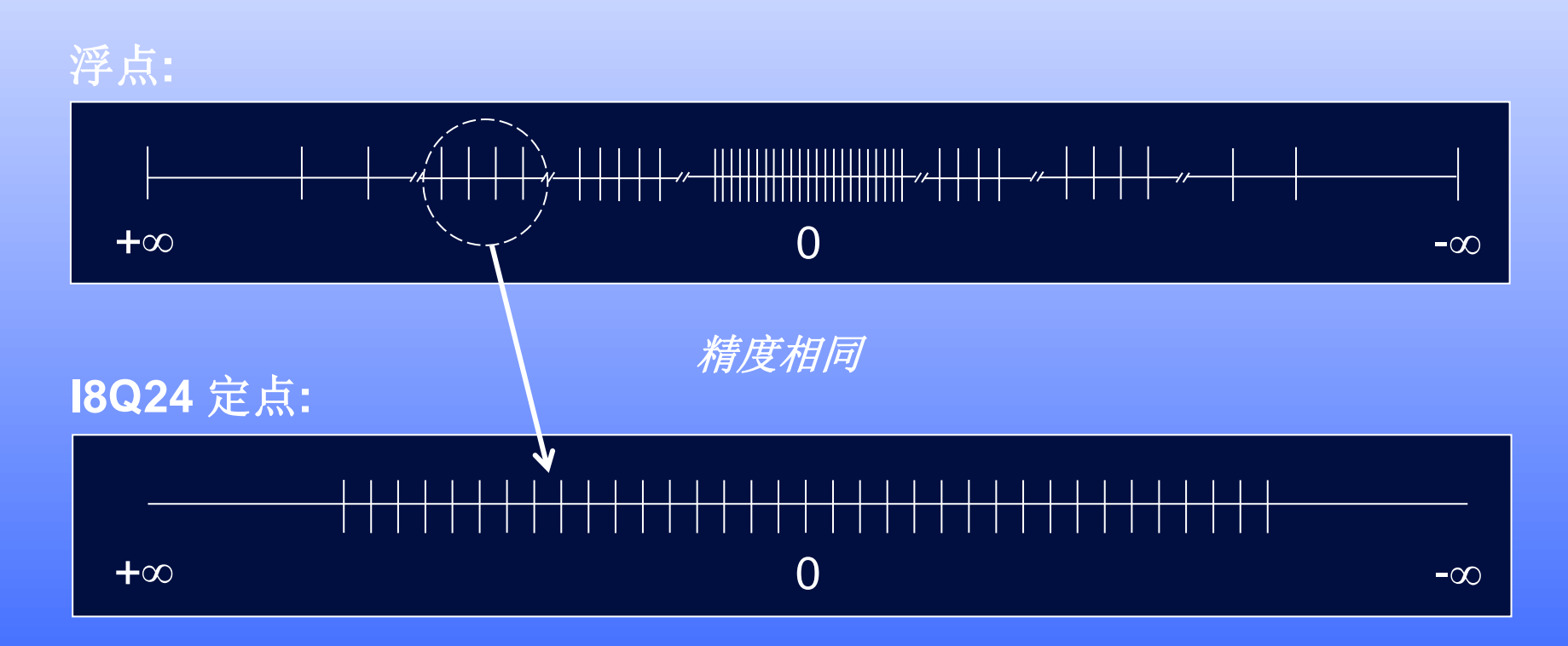

特定计算出现的区域,精度相同!

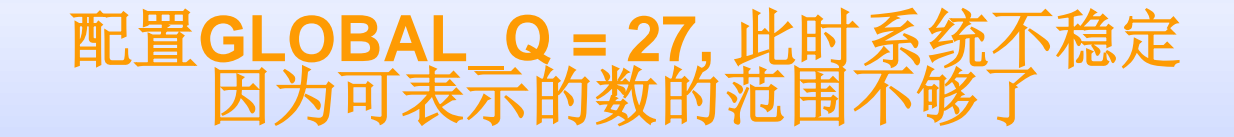

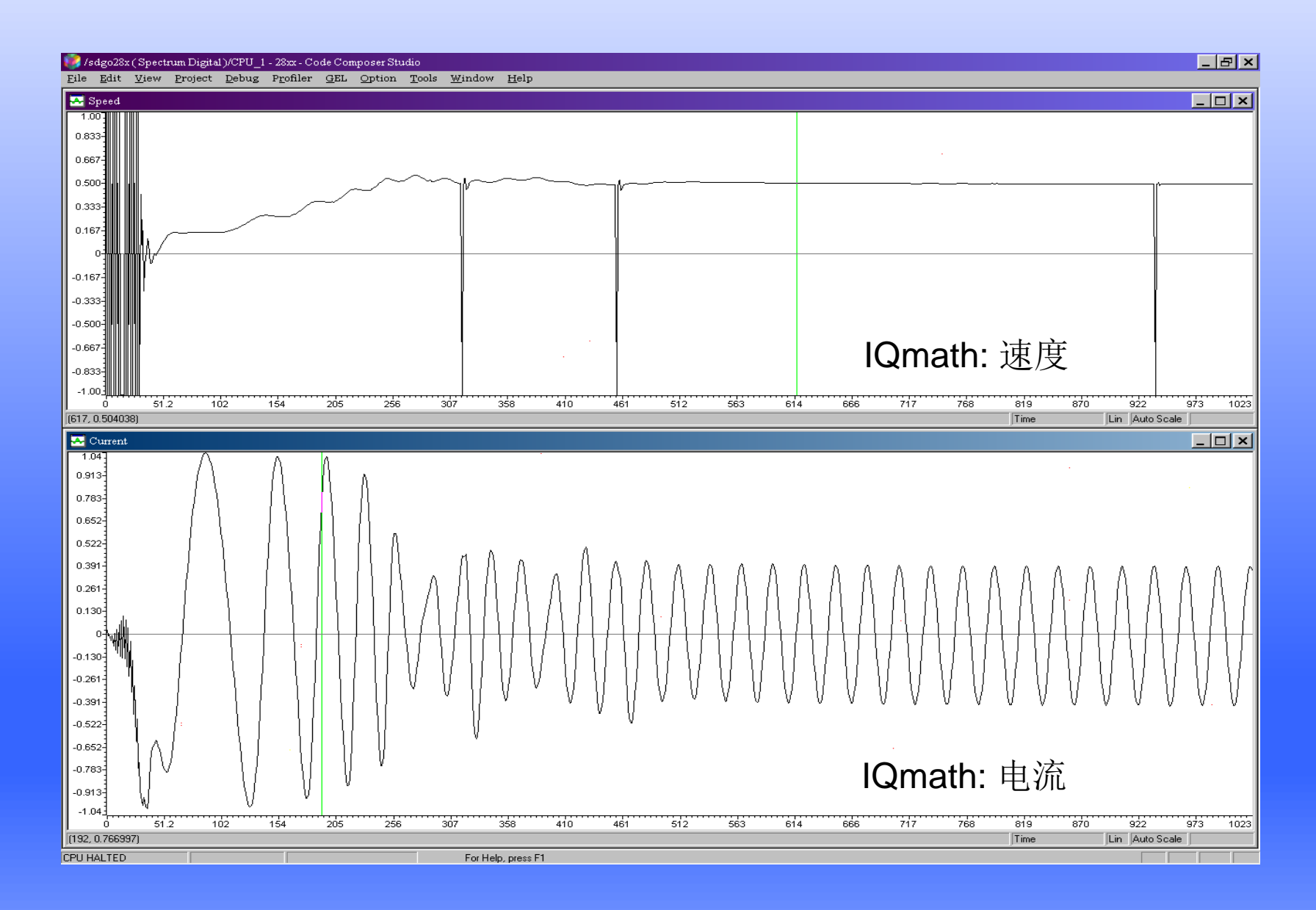

#### 配置**GLOBAL\_Q = 16,** 此时系统不稳定 因为可表示的数的精度不够了

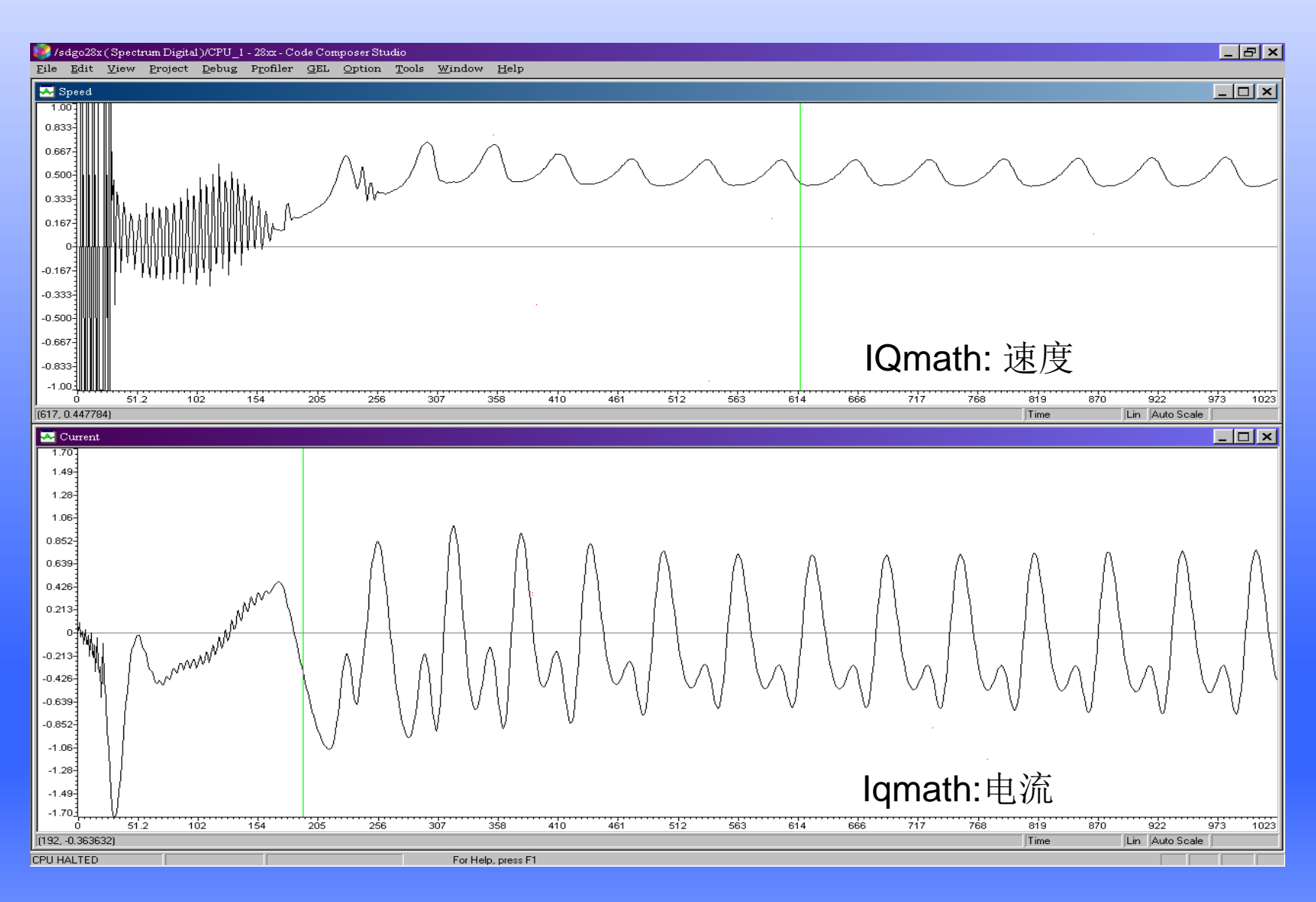

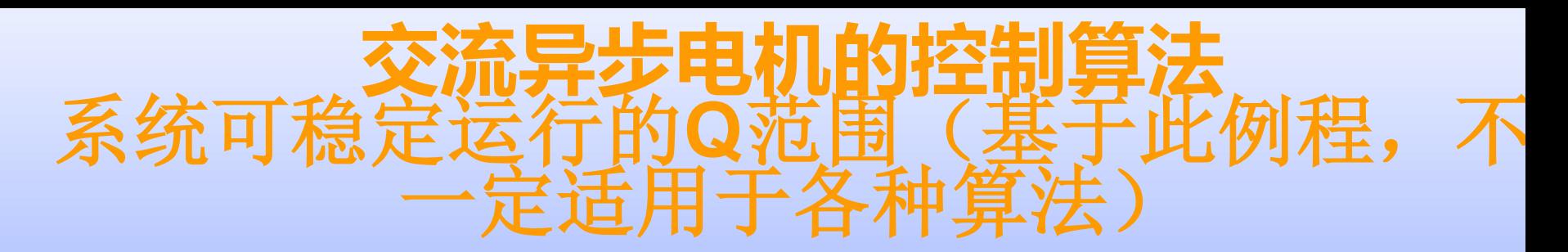

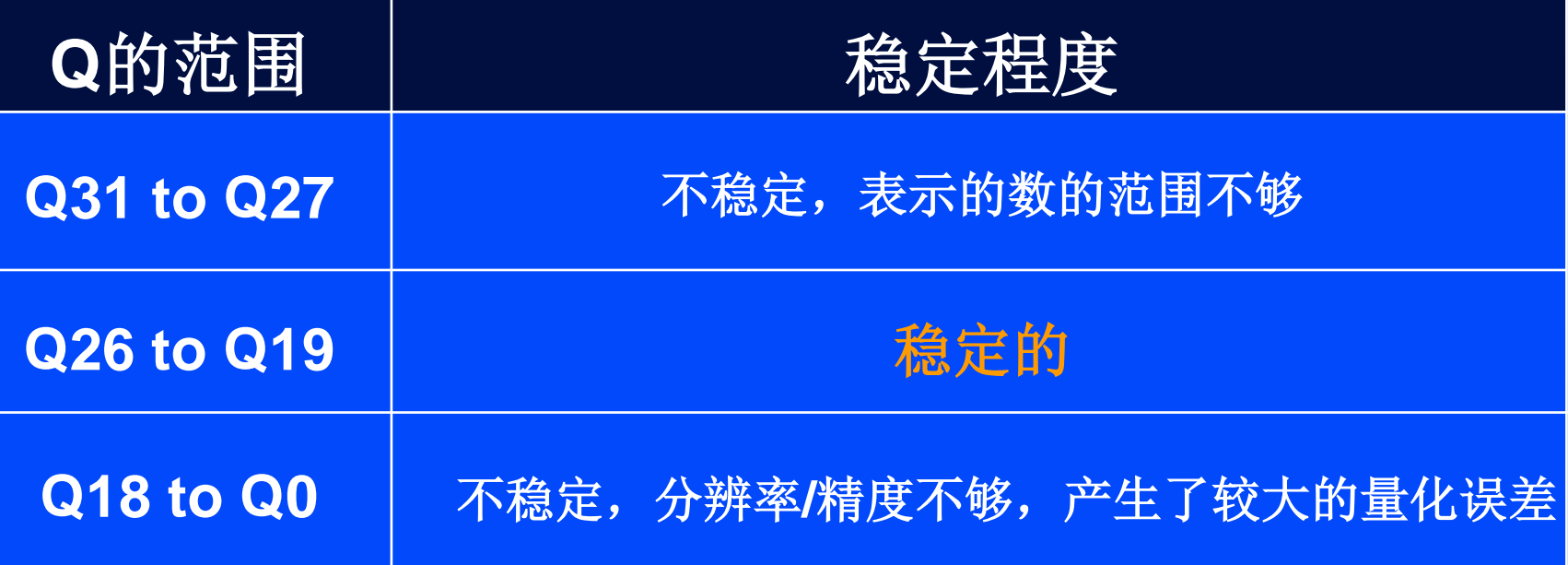

*GLOBAL\_Q*的选取需要对所有变量的范围进行预估,然 后进行测试